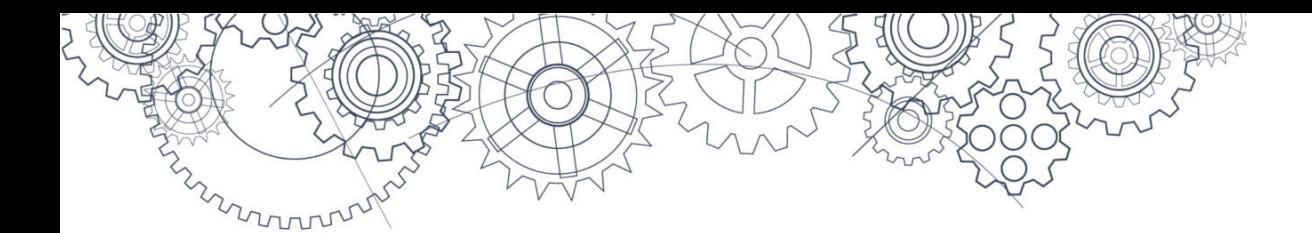

Guide des règles et procédures relatives aux cours autorisés par un conseil ou une autorité scolaires (ACAS) ou autorisés par les Premières Nations (APN)

Actualisé en 2023

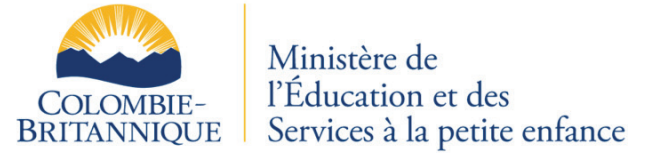

### **Table des matières**

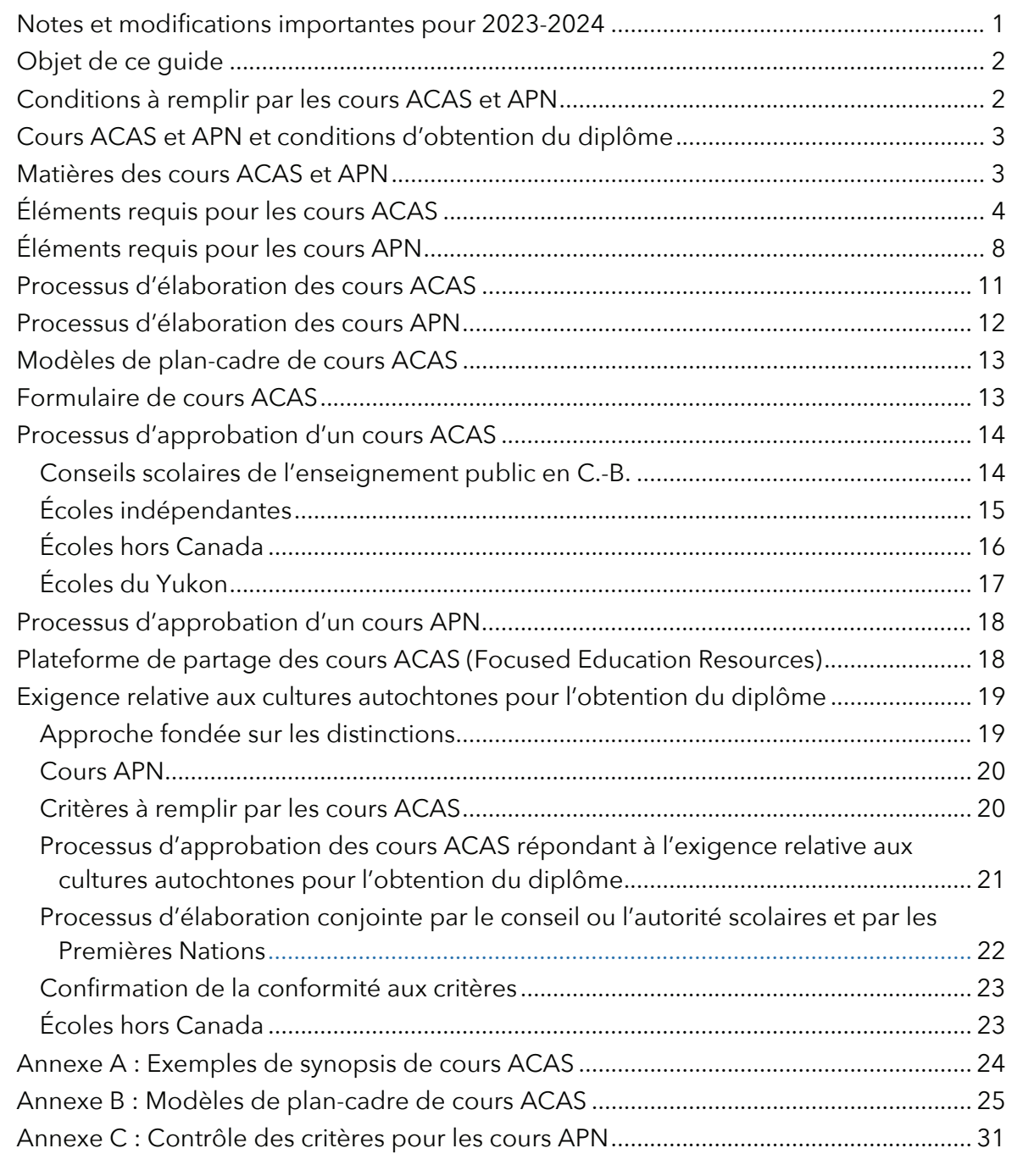

### <span id="page-2-0"></span>**Notes et modifications importantes pour 2023-2024**

 À compter du 1er juillet 2023, les élèves doivent obtenir au moins 4 crédits de cours centrés sur les cultures autochtones pour obtenir leur diplôme de fin d'études secondaires. Les conseils ou autorités scolaires souhaitant créer des cours ACAS remplissant la nouvelle condition doivent prendre connaissance de la section de ce guide intitulé[e Exigence](#page-20-0)  [relative aux cultures autochtones pour l'obtention du diplôme,](#page-20-0) qui précise les critères à respecter et le processus d'approbation. Tous les autres critères de conception des cours ACAS indiqués dans ce guide continuent de s'appliquer.

 Tous les cours APN remplissent la nouvelle exigence relative aux cultures autochtones pour l'obtention du diplôme.

 Les conseils ou autorités scolaires souhaitant offrir un cours ACAS existant pour remplir l'exigence relative aux cultures autochtones doivent faire réapprouver ce cours selon le processus d'approbation actualisé. Un cours ACAS existant **ne peut pas** servir à remplir l'exigence avant d'avoir passé le processus de réapprobation.

 Comme prévu dans le processus d'approbation des cours ACAS, les conseils ou autorités scolaires doivent les réviser à intervalle régulier (fixé par eux-mêmes) ainsi que lorsque cela est

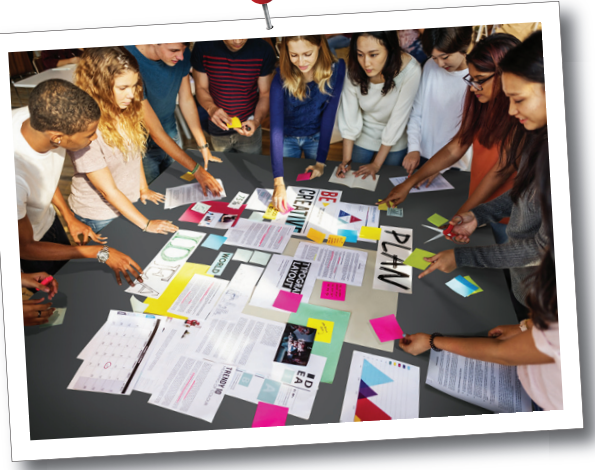

rendu nécessaire par des modifications apportées aux programmes d'études de la C.-B. En l'absence de révision, les cours ACAS ne remplissant plus les conditions requises doivent être retirés de la liste. Ce guide précise désormais le processus de retrait de la liste, qui varie selon la situation. Par conséquent, chaque école, conseil ou autorité doit consulter la section correspondant à son cas : [Conseils scolaires du système public de](#page-15-0)  [la C.-B.,](#page-15-0) [Écoles indépendantes,](#page-16-0) [Écoles hors Canada](#page-17-0) et [Écoles du Yukon.](#page-18-0)

### <span id="page-3-0"></span>**Objet de ce guide**

Le présent guide définit les conditions fixées par la province pour les cours autorisés par un conseil ou une autorité scolaires (ACAS) et pour les cours autorisés par les Premières Nations (APN). Il précise les critères et procédures de conception, d'élaboration et d'approbation que ces cours doivent remplir pour figurer dans les programmes d'études du secondaire deuxième cycle de la C.-B. et il apporte au corps enseignant des ressources utiles pour les mettre au point.

Pour tout savoir sur les règles et procédures applicables, voir les liens ci-dessous :

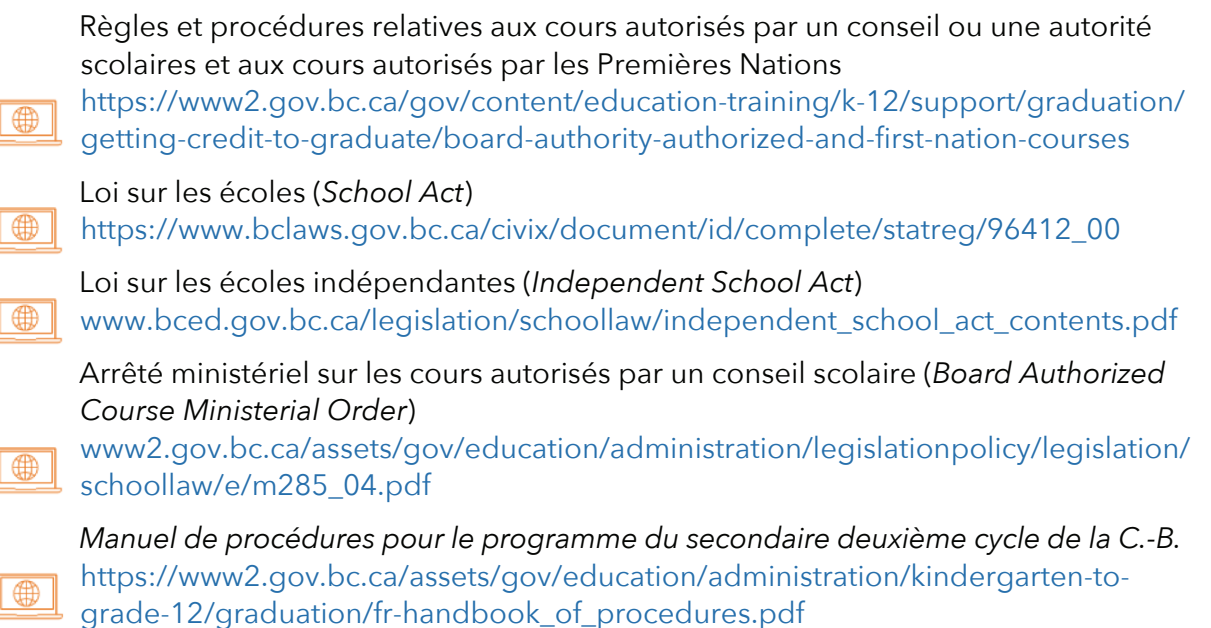

### **Conditions à remplir par les cours ACAS et APN**

Les cours ACAS et APN donnent aux enseignants et enseignantes la possibilité d'explorer des contenus allant au-delà des programmes d'études de la C.-B. Ces cours les aident à répondre aux besoins locaux de leurs écoles et de leurs communautés tout en offrant aux élèves un choix élargi et assoupli. Les cours peuvent coïncider partiellement avec les grandes idées et les compétences disciplinaires des programmes d'études de la C.-B., mais ils ne doivent pas entrer dans les catégories suivantes :

**Cours coïncidant largement avec le [contenu d](https://curriculum.gov.bc.ca/fr)es programmes d'études de la C.-B.**  Il s'agit notamment des versions adaptées, partielles ou hybrides de cours figurant aux programmes d'études.

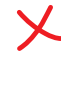

**Cours d'appoint, de rattrapage ou de nature préparatoire.** Il peut s'agir par exemple d'un cours de révision et de rattrapage destiné aux élèves ayant achevé le cours Mathématiques – Fondements et pré-calcul 10 et se préparant à s'inscrire au cours Fondements mathématiques 11, ou encore d'un cours de composition anglaise destiné aux élèves souhaitant acquérir les compétences requises pour satisfaire aux normes d'apprentissage du cours Creative Writing 10.

**Cours modifié.** Il peut s'agir par exemple d'un cours de sciences humaines et sociales conçu pour les élèves de 10<sup>e</sup> année ayant une déficience intellectuelle

 et fondé sur des normes d'apprentissage différant nettement de celles du cours Sciences humaines et sociales 10.

<span id="page-4-0"></span>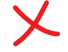

**Cours adapté.** Les adaptations sont des stratégies d'enseignement et d'évaluation spécialement conçues pour donner aux élèves ayant des besoins particuliers la possibilité de démontrer qu'ils ou elles satisfont aux normes d'apprentissage des programmes d'études. Les élèves concernés peuvent bénéficier d'adaptations appuyant leurs efforts pour satisfaire aux normes d'apprentissage.

### **Cours ACAS et APN et conditions d'obtention du diplôme**

Les cours ACAS et APN peuvent compter pour tout ou partie des 28 crédits de cours à option requis pour remplir les conditions d'obtention du diplôme.

Les cours ACAS et APN de 11<sup>e</sup> année conçus pour concorder avec les programmes d'études de ce niveau en éducation artistique ou en conception, compétences pratiques et technologies (CCPT) remplissent la condition d'obtention du diplôme de fin d'études secondaires de la C.-B. pour ces domaines d'apprentissage. **Les cours ACAS et APN de 10e et 12e années ne remplissent pas la condition d'obtention du diplôme de fin d'études secondaires en éducation artistique ou en CCPT.**

Les cours ACAS et APN de 12<sup>e</sup> année peuvent compter dans le calcul des 16 crédits de 12e année requis pour l'obtention du diplôme de fin d'études secondaires.

Les cours ACAS conçus pour remplir la condition d'obtention du diplôme centrée sur les cultures autochtones doivent aussi remplir les critères additionnels exposés dans la section de ce guide intitulée [Exigence relative aux cultures autochtones pour l'obtention du diplôme.](#page-20-0)

Tous les cours APN remplissent l'exigence relative aux cultures autochtones pour l'obtention du diplôme.

- Q. Peut-on créer un cours ACAS ou APN de 9<sup>e</sup> année? Non. Les cours ACAS et APN (valant des crédits) sont des cours de 10<sup>e</sup> à 12<sup>e</sup> année seulement.
- Q. Les cours ACAS remplissent-ils les conditions d'obtention du diplôme de fin d'études secondaires pour adultes?

Bien que les élèves adultes puissent suivre des cours ACAS dans le cadre de leurs études, les crédits correspondants ne remplissent pas les conditions requises pour le programme du secondaire deuxième cycle pour adultes. Seuls les cours à quatre crédits de 12<sup>e</sup> année autorisés par le Ministère et les acquis hors programme attestés remplissent les conditions requises. Pour en savoir plus à propos du programme du secondaire deuxième cycle pour adultes, voir le Guide des politiques relatives au programme du secondaire deuxième cycle de la C.-B.

### **Matières des cours ACAS et APN**

Pour répondre aux besoins locaux et aux centres d'intérêts des élèves, les conseils scolaires, les autorités scolaires indépendantes et les écoles ou autorités scolaires des Premières Nations peuvent autoriser une grande variété de cours ACAS ou APN portant sur des contenus ne figurant pas dans les cours des programmes d'études. Les cours ACAS existants portent par exemple sur les techniques du hockey, sur le tutorat entre pairs ou sur les stratégies d'apprentissage.

### <span id="page-5-0"></span>**Remarques importantes pour la création de cours ACAS ou APN dans les catégories ci-dessous.**

Acquisition de la langue anglaise (ALA) : Les conseils ou autorités scolaires peuvent concevoir des cours d'ALA destinés aux élèves dont la langue première n'est pas l'anglais standard et qui ont besoin d'un soutien en anglais pour commencer à suivre les programmes d'études de la C.-B. avec succès. Ces cours ne doivent pas être des cours d'appoint ou de rattrapage ou des versions modifiées de cours autorisés par le Ministère et ils doivent respecter les principes énoncés dans le document intitulé *Guidelines for Board/Authority Authorized English Language Acquisition/Culture Courses*, disponible au lien suivant :

[https://www2.gov.bc.ca/assets/gov/education/kindergarten-to-grade-12/support/](https://www2.gov.bc.ca/assets/gov/education/kindergarten-to-grade-12/support/baa_ell_template.pdf)  baa\_ell\_template.pdf

**Élèves ayant des besoins particuliers :** Il est possible de concevoir des cours pour répondre à divers besoins des élèves tant qu'il ne s'agit pas de versions adaptées ou modifiées de cours figurant dans les programmes d'études de la C.-B. Ces cours portent communément sur des sujets tels que l'apprentissage socio-émotionnel ou le développement de l'autonomie ou de l'employabilité. Par exemple, le cours Principles of Social Interaction 10-12 (Principes de l'interaction sociale 10-12) aborde les compétences de communication, de savoir-être et de pensée abstraite tout en développant des stratégies de résolution de conflit et de gestion du stress en contextes sociaux.

### **Éléments requis pour les cours ACAS**

### **1. Nom du cours**

Le nom du cours doit être libellé de manière à refléter son contenu et doit inclure le niveau scolaire 10, 11 ou 12 correspondant. Les cours ACAS ne peuvent pas avoir le même nom qu'un cours des programmes d'études (comme « Creative Writing 10 »).

### **2. Niveau scolaire (année d'études)**

Le niveau scolaire indiqué doit refléter le niveau d'instruction réel du cours. Dans certains cas, il est souhaitable de créer plusieurs cours de même niveau scolaire pour enseigner différents aspects d'une matière. Cette stratégie peut aussi s'employer lorsqu'il faut répartir un contenu foisonnant entre plusieurs cours. Cela peut se refléter dans le nom des cours, par exemple sous la forme suivante : [Nom du cours] 11A, 11B et 11C.

Pour déterminer le niveau scolaire effectif des cours ACAS, leurs concepteurs ou conceptrices doivent examiner les programmes d'études de la C.-B. dans les matières, filières ou domaines correspondants. Leur compétence dans l'enseignement de la matière concernée est déterminante pour concevoir des cours correspondant au niveau scolaire visé.

**3. Nombre de crédits** 

Les cours ACAS peuvent valoir 1, 2, 3 ou 4 crédits. Lorsqu'un cours ACAS de 11<sup>e</sup> année en éducation artistique ou en CCPT est conçu pour répondre à l'obligation de réussir un cours de 10e, 11e ou 12e année dans l'un de ces domaines pour obtenir le diplôme, il peut valoir 2 ou 4 crédits. Le nombre de crédits reflète la longueur et la portée du cours.

### **4. Synopsis du cours**

Le synopsis énonce brièvement l'objet du cours et ce que l'élève aura acquis en l'achevant. Il est plus facile à rédiger une fois qu'on a établi le plan-cadre du cours.

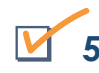

### **5. Objectifs et principe**

Les objectifs sont des déclarations d'intention générales qui structurent le programme du cours et qui l'organisent dans une certaine mesure. Tout ce qui est mentionné dans les objectifs doit se retrouver quelque part dans le programme du cours et tout ce qui se trouve dans ce dernier doit être énoncé de manière expresse ou implicite dans les objectifs. Il faut définir 4 à 8 objectifs.

Le principe du cours est un bref énoncé expliquant d'une part le domaine d'apprentissage à partir de la ou des disciplines qui s'y rejoignent et d'autre part l'importance des savoirs et compétences à acquérir pour l'élève et pour la société (*voir la notion de citoyennes et citoyens instruits au lien ci-dessous*). Le principe du programme du cours peut aussi indiquer ce qui relie le domaine étudié aux autres domaines d'apprentissage des programmes d'études et aux compétences transdisciplinaires. Même si le principe peut être modifié au fil de l'élaboration du cours, prendre le temps d'en faire une ébauche robuste dès le départ est un moyen de bien cadrer son travail.

[https://www2.gov.bc.ca/gov/content/education-training/k-12/administration/](https://www2.gov.bc.ca/gov/content/education-training/k-12/administration/program-management/vision-for-student-success)  program-management/vision-for-student-success

### **6. Conceptions du monde et perspectives autochtones**

Il est important de réfléchir aux manières d'incorporer les principes d'apprentissage des Premiers Peuples et d'intégrer les contenus autochtones au cours ACAS. Voir pour cela le document intitulé *Visions du monde et perspectives autochtones dans la salle de classe*, disponible en ligne ainsi qu'en version imprimée par les publications de la Couronne (Crown Publications) aux liens ci-dessous :

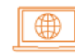

[https://www2.gov.bc.ca/assets/gov/education/administration/kindergarten-to](https://www2.gov.bc.ca/assets/gov/education/administration/kindergarten-to-grade-12/indigenous-education/awp_moving_forward_fr.pdf)grade-12/indigenous-education/awp\_moving\_forward\_fr.pdf

∰ [https://www.crownpub.bc.ca/Product/Details/7610003551\\_S](https://www.crownpub.bc.ca/Product/Details/7610003551_S)

### **7. Structure et organisation**

Tout comme les cours des programmes d'études provinciaux, les cours ACAS doivent être organisés selon un modèle « savoir, faire et comprendre » appuyant une démarche d'apprentissage fondée sur les concepts et axée sur les compétences. Trois éléments, à savoir le contenu (le savoir), les compétences disciplinaires (le faire) et les grandes idées (le comprendre), se conjuguent pour concourir à un apprentissage approfondi. Le contenu, les compétences et les grandes idées doivent être évaluables, observables et compris par les élèves et par leurs parents.

### **Contenu (le savoir)**

Le volet « contenu » des normes d'apprentissage précise les sujets et savoirs essentiels pour chaque niveau scolaire.

Le contenu d'un cours ACAS ne doit pas coïncider largement avec celui de cours figurant aux programmes d'études de la C.-B.

### **Compétences disciplinaires (le faire)**

Les compétences disciplinaires sont les habiletés, stratégies et procédés que l'élève assimile au fil du temps. Bien que les compétences disciplinaires portent davantage sur une matière en particulier, elles se rattachent aux compétences essentielles.

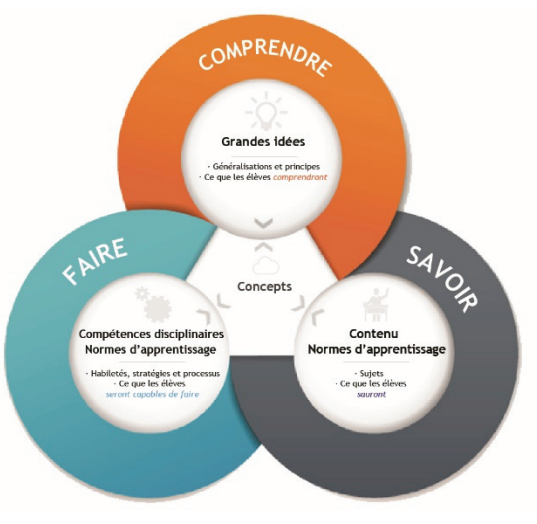

Les cours ACAS peuvent intégrer tout ou partie des compétences disciplinaires présentes dans un ou plusieurs cours figurant aux programmes d'études de la C.-B.

### **Grandes idées (le comprendre)**

Les grandes idées sont les généralisations, principes et concepts clés à assimiler dans un domaine d'apprentissage. Elles constituent ce que l'élève doit avoir compris à la fin des programmes d'études pour son niveau scolaire. Elles sont destinées à perdurer aux niveaux scolaires suivants pour contribuer à la compréhension dans les apprentissages à venir.

Les cours ACAS peuvent intégrer tout ou partie des grandes idées présentes dans un ou plusieurs cours figurant aux programmes d'études de la C.-B.

### **8. Composante d'enseignement recommandée**

La composante d'enseignement d'un cours développe et clarifie la finalité des normes d'apprentissage. Elle concerne les activités, techniques et méthodes pouvant être utilisées pour répondre aux différents besoins des élèves et pour enseigner les éléments du programme. Les stratégies et activités d'enseignement dépendront de la nature et des caractéristiques du cours.

En élaborant la composante d'enseignement, il faut songer à intégrer :

- un juste équilibre entre les différentes normes d'apprentissage;
- une variété de démarches tant innovantes qu'éprouvées;
- des activités s'appuyant sur les acquis antérieurs;
- différents modes d'apprentissage;
- des activités transposables à d'autres contextes.

### **9. Composante d'évaluation recommandée**

Les évaluations font intervenir le large éventail de méthodes et outils que le corps enseignant utilise pour déterminer les besoins d'apprentissage des élèves, pour mesurer leur acquisition des compétences et pour évaluer leurs progrès vers la satisfaction des normes d'apprentissage. Toutes les formes d'évaluation doivent concourir à une démarche pédagogique souple et personnalisée et mesurer une réflexion complexe et approfondie.

### **Principes d'une évaluation de qualité**

Les principes ci-dessous posent les bases d'une bonne évaluation en classe et en fin de cours et d'une bonne communication des acquis de l'élève. Les enseignantes et enseignants sont invités à appliquer ces principes pour que leurs évaluations en classe concordent avec le modèle savoir-faire-comprendre des programmes d'études.

### **Une évaluation de qualité**

- est juste, transparente, compréhensible et adaptée aux besoins pour tous les élèves;
- se concentre sur chacune des trois composantes du modèle des programmes d'études (savoir, faire et comprendre);
- apporte une appréciation continue aux élèves;
- est régulière, ponctuelle, spécifique et intégrée à l'enseignement au quotidien;
- donne aux élèves une multiplicité d'occasions d'exprimer leurs acquis;
- conduit les élèves à s'investir dans leur apprentissage;
- pousse les élèves à évaluer leurs propres acquis et à se fixer des objectifs pour les prochaines étapes de leur apprentissage;
- permet de recueillir au fil du temps un ensemble de travaux apportant un profil détaillé de l'élève et de ses acquis;
- communique clairement à l'élève et à ses parents la situation et les objectifs de l'élève ainsi que les manières d'appuyer son apprentissage.

### **10. Ressources pédagogiques**

Les ressources pédagogiques sélectionnées pour le cours ACAS doivent être adaptées à l'âge des élèves et les aider à assimiler les savoirs essentiels, à acquérir les compétences disciplinaires et à comprendre les grandes idées. La sélection et l'élaboration des ressources pédagogiques doivent tenir compte des besoins des élèves. Les principales ressources pédagogiques, notamment celles destinées au personnel enseignant, doivent être énumérées.

Les ressources pédagogiques doivent être évaluées selon le processus approuvé par le conseil scolaire. Pour en savoir plus sur la politique relative aux ressources pédagogiques, consulter le lien ci-dessous :

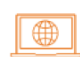

[https://www2.gov.bc.ca/gov/content/education-training/k-12/administration/](https://www2.gov.bc.ca/gov/content/education-training/k-12/administration/legislation-policy/public-schools/learning-resources)  legislation-policy/public-schools/learning-resources

### <span id="page-9-0"></span>**Éléments requis pour les cours APN**

Les cours APN doivent être de bonne qualité pédagogique et inclure les éléments suivants :

### **1. Nom du cours**

Le nom du cours doit refléter son sujet et inclure le niveau scolaire correspondant (10, 11 ou 12).

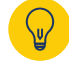

**Important :** Pour éviter toute confusion, les cours APN ne doivent pas porter le même nom que des cours élaborés par le ministère de l'Éducation et des Services à la petite enfance.

### **2. Niveau scolaire (année d'études)**

Le niveau scolaire indiqué doit refléter le niveau d'instruction réel du cours. Dans certains cas, il est souhaitable de créer plusieurs cours de même niveau scolaire pour enseigner différents aspects d'une matière, notamment lorsqu'il faut répartir un contenu foisonnant entre plusieurs unités, que l'on peut libeller par exemple sous la forme suivante : [Nom du cours] 11A, 11B et 11C.

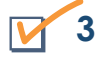

### **3. Nombre de crédits**

Les cours APN peuvent valoir 1, 2, 3 ou 4 crédits. Le nombre de crédits reflète la longueur et la portée du cours. Un crédit correspond habituellement au savoir, aux compétences et au niveau de compréhension que la plupart des élèves acquièrent en une trentaine d'heures d'études. Un cours complet vaut 4 crédits (soit en général 100 à 120 heures).

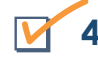

### **4. Synopsis du cours**

Le synopsis énonce brièvement l'objet du cours et ce que l'élève aura acquis en l'achevant.

Important : Le synopsis est plus facile à rédiger une fois qu'on a établi le plan-cadre du cours.

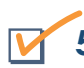

### **5. Objectifs et principe**

Les objectifs sont des déclarations d'intention générales qui structurent le programme du cours.

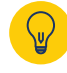

**Important :** Tout ce qui est mentionné dans les objectifs doit se retrouver quelque part dans le programme du cours et tout ce qui se trouve dans ce dernier doit être énoncé de manière expresse ou implicite dans les objectifs.

Le principe est un bref énoncé des raisons de vouloir proposer aux élèves de suivre le cours. Il répond à la question suivante : Pourquoi est-il important pour les élèves de suivre ce cours?

**Important :** Même si le principe peut être modifié au fil de l'élaboration du cours, prendre le temps d'en faire une ébauche robuste dès le départ est un moyen de bien cadrer son travail.

### **6. Structure et organisation**

Les cours doivent être organisés selon le modèle « savoir, faire et comprendre », dont les trois éléments que sont le contenu (le savoir), les compétences disciplinaires (le faire) et les grandes idées (le comprendre) se conjuguent pour concourir à un apprentissage approfondi.

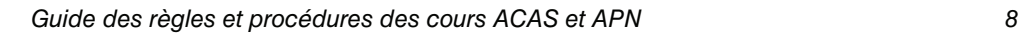

### **Contenu (le savoir)**

Le volet « contenu » des normes d'apprentissage précise les sujets et savoirs essentiels pour chaque niveau scolaire. Le contenu d'un cours APN ne doit pas coïncider largement avec celui de cours figurant aux programmes d'études de la C.-B.

### **Compétences disciplinaires (le faire)**

Les compétences disciplinaires sont les habiletés, stratégies et procédés que l'élève assimile au fil du temps. Bien que les compétences disciplinaires portent davantage sur une matière en particulier, elles se rattachent aux compétences essentielles.

Les cours APN peuvent intégrer tout ou partie des compétences disciplinaires présentes dans un ou plusieurs cours figurant aux programmes d'études de la C.-B.

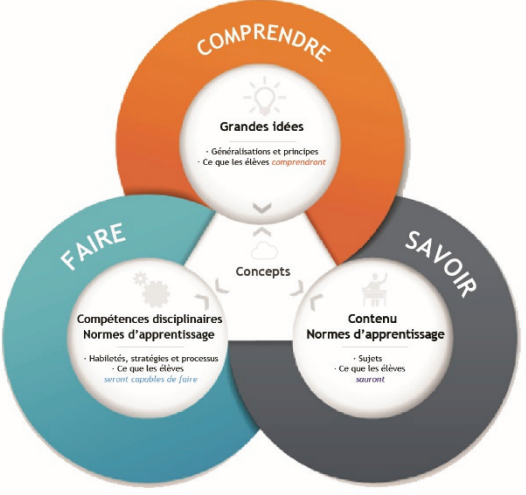

wwwww

**Grandes idées (le comprendre)** 

Les grandes idées sont les généralisations, principes et concepts clés à assimiler dans un domaine d'apprentissage. Elles constituent ce que l'élève doit avoir compris à la fin des programmes d'études pour son niveau scolaire. Elles sont destinées à perdurer aux niveaux scolaires suivants pour contribuer à la compréhension dans les apprentissages à venir.

Les cours APN peuvent intégrer tout ou partie des grandes idées présentes dans un ou plusieurs cours figurant aux programmes d'études de la C.-B.

### **7. Composante d'enseignement recommandée**

La composante d'enseignement d'un cours développe et clarifie la finalité des normes d'apprentissage. Elle concerne les activités, techniques et méthodes pouvant être utilisées pour répondre aux différents besoins des élèves et pour faire en sorte qu'ils ou elles remplissent les objectifs d'apprentissage. Les stratégies et activités d'enseignement dépendront de la nature et des caractéristiques du cours.

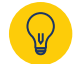

**Important :** En élaborant la composante d'enseignement, il faut songer à intégrer : un juste équilibre entre les différentes normes d'apprentissage; une variété de démarches tant innovantes qu'éprouvées; des activités s'appuyant sur les acquis antérieurs; différents modes d'apprentissage; des activités transposables à d'autres contextes.

### **8. Composante d'évaluation recommandée**

La composante d'évaluation doit offrir des possibilités d'évaluations tant formatives que sommatives pour apprécier les acquis des élèves par rapport aux normes d'apprentissage. Les évaluations font intervenir le large éventail de méthodes et outils que le corps enseignant utilise pour déterminer les besoins d'apprentissage des élèves, pour mesurer leur acquisition des compétences et pour évaluer leurs progrès vers la satisfaction des normes d'apprentissage. Toutes les formes d'évaluation doivent concourir à une démarche pédagogique souple et personnalisée et mesurer une réflexion complexe et approfondie.

**Important :** La mise au point de la composante d'évaluation est facilitée par la prise en compte des questions suivantes : Comment la composante d'évaluation aide-t-elle à planifier ou adapter l'enseignement, à suivre les progrès des élèves ou à leur apporter une appréciation de leurs acquis? Comment cette composante favorise-t-elle une bonne pratique de l'enseignement? Comment cette composante favorise-t-elle une évaluation juste et équitable? La composante produit-elle des données d'évaluation adéquates? La composante met-elle en relief les aspects essentiels des normes d'apprentissage et reflète-t-elle un équilibre entre différentes activités d'évaluation des résultats?

### **Principes d'une évaluation de qualité**

Les principes ci-dessous posent les bases d'une bonne évaluation en classe et en fin de cours et d'une bonne communication des acquis de l'élève. Les enseignantes et enseignants sont invités à appliquer ces principes pour que leurs évaluations en classe concordent avec le modèle savoir-faire-comprendre des programmes d'études.

### **Une évaluation de qualité**

- est juste, transparente, compréhensible et adaptée aux besoins pour tous les élèves;
- se concentre sur chacune des trois composantes du modèle des programmes d'études (savoir, faire et comprendre);
- apporte une appréciation continue aux élèves;
- est régulière, ponctuelle, spécifique et intégrée à l'enseignement au quotidien;
- donne aux élèves une multiplicité d'occasions d'exprimer leurs acquis;
- conduit les élèves à s'investir dans leur apprentissage;
- pousse les élèves à évaluer leurs propres acquis et à se fixer des objectifs pour les prochaines étapes de leur apprentissage;
- permet de recueillir au fil du temps un ensemble de travaux apportant un profil détaillé de l'élève et de ses acquis;
- communique clairement à l'élève et à ses parents la situation et les objectifs de l'élève ainsi que les manières d'appuyer son apprentissage.

### **9. Ressources pédagogiques**

Les ressources pédagogiques sélectionnées pour le cours doivent être adaptées à l'âge des élèves et correspondre aux normes d'apprentissage. La sélection et l'élaboration des ressources pédagogiques doivent tenir compte des besoins des élèves. Les principales ressources pédagogiques, notamment celles destinées au personnel enseignant, doivent être énumérées.

### <span id="page-12-0"></span>**Processus d'élaboration des cours ACAS**

Les programmes d'études suivis en C.-B. de la 10<sup>e</sup> à la 12<sup>e</sup> année laissent aux enseignants et enseignantes assez de latitude pour moduler le contenu des cours selon les besoins, ce qui exclut souvent la nécessité de créer un cours ACAS distinct. Avant de créer un nouveau cours ACAS, il faut déterminer si le contenu à enseigner peut être incorporé à un cours existant déjà dans les programmes d'études.

La création d'un cours ACAS se fait selon les sept étapes suivantes :

- **Étape 1 :** Lire ce guide de bout en bout, y compris les annexes.
- **Étape 2 :** Établir les objectifs et le principe du cours.
- **Étape 3 :** Mettre au point les grandes idées, les compétences disciplinaires et le contenu du cours. Ne pas oublier que les cours ACAS peuvent avoir des grandes idées et des compétences disciplinaires en commun avec des cours figurant aux programmes d'études de la C.-B., mais qu'ils ne doivent pas coïncider largement avec leur contenu.
- **Étape 4 :** Élaborer la ou les composantes d'enseignement, la ou les composantes d'évaluation et une liste de ressources pédagogiques.
- **Étape 5 :** Remplir le *modèle de plan-cadre de cours ACAS* qui convient *(voir le lien ci-dessous)*. Les écoles du Yukon doivent remplir le *plan-cadre de cours autorisé par le ministère de l'Éducation du Yukon (AMY)*, figurant au lien ci-dessous.
- **Étape 6 :** Rédiger le synopsis du cours.
- **Étape 7 :** Soumettre le *plan-cadre de cours ACAS* et le *formulaire de cours ACAS* dûment remplis au conseil scolaire ou à l'autorité scolaire indépendante pour examen et approbation. Les écoles du Yukon doivent soumettre le *plan-cadre de cours AMY* et le *formulaire de cours AMY* au consultant ou à la consultante en programmes d'études secondaires.

### *Modèle de plan-cadre de cours ACAS*

[https://www2.gov.bc.ca/gov/content/education-training/k-12/support/graduation/](https://www2.gov.bc.ca/gov/content/education-training/k-12/support/graduation/getting-credit-to-graduate/board-authority-authorized-and-first-nation-courses)  getting-credit-to-graduate/board-authority-authorized-and-first-nation-courses

### *Formulaire de cours ACAS*

[https://www2.gov.bc.ca/assets/gov/education/kindergarten-to-grade-12/support/](https://www2.gov.bc.ca/assets/gov/education/kindergarten-to-grade-12/support/baa_form.pdf)  baa\_form.pdf

*Plan-cadre de cours AMY* (autorisé par le ministère de l'Éducation du Yukon) <http://tlewis.yukonschools.ca/uploads/5/4/5/7/54575273/template.pdf>

*Formulaire de cours AMY* (autorisé par le ministère de l'Éducation du Yukon) [http://tlewis.yukonschools.ca/uploads/5/4/5/7/54575273/course\\_form\\_2022\\_\\_2\\_.pdf](http://tlewis.yukonschools.ca/uploads/5/4/5/7/54575273/course_form_2022__2_.pdf) 

**Remarque importante :** Le Ministère peut demander à un conseil scolaire ou à une autorité scolaire de soumettre un exemplaire complet du plan-cadre du cours ACAS pour examen. Lorsque le Ministère détermine qu'un cours ne répond pas aux règles et procédures énoncées dans le présent guide, ce cours ne doit pas être offert. Cependant, les conseils ou autorités scolaires ont la possibilité de réviser un cours pour qu'il remplisse les conditions requises.

<span id="page-13-0"></span>Q. Un autre établissement ou conseil scolaire a approuvé un cours ACAS que nous souhaitons offrir. Comme il est déjà approuvé par un conseil ou une autorité scolaires, pouvons-nous l'offrir également?

Non. Le cours ACAS doit toujours être approuvé par le conseil ou l'autorité scolaires du lieu où il est offert, même s'il a déjà été approuvé ailleurs, pour garantir qu'il est bien adapté aux besoins locaux. Les conseils ou autorités scolaires souhaitant examiner un cours déià approuvé ailleurs doivent obtenir la permission du premier établissement ou conseil scolaire à l'avoir approuvé.

### **Processus d'élaboration des cours APN**

- **Étape 1 :** Lire ce guide de bout en bout, y compris les annexes.
- **Étape 2 :** Établir les objectifs et le principe du cours.
- **Étape 3 :** Mettre au point les grandes idées, les compétences disciplinaires et le contenu du cours. Ne pas oublier que les cours ACAS peuvent avoir des grandes idées et des compétences disciplinaires en commun avec des cours figurant aux programmes d'études de la C.-B., mais qu'ils ne doivent pas coïncider largement avec leur contenu.
- **Étape 4 :** Élaborer la ou les composantes d'enseignement, la ou les composantes d'évaluation et une liste de ressources pédagogiques.
- **Étape 5 :** Remplir le *plan-cadre de cours APN* qui convient et le *formulaire de cours APN*.
- **Étape 6 :** Rédiger le synopsis du cours.
- **Étape 7 :** Soumettre le *plan-cadre de cours APN* et le *formulaire de cours APN* dûment remplis à l'Autorité scolaire des Premières Nations (ASPN) — en présence d'un accord sur la compétence en matière d'éducation — ou au First Nations Education Steering Committee (FNESC) et à la First Nations Schools Association (FNSA).

L'ASPN ou le FNESC et la FNSA organisent alors la réunion d'une équipe d'examen et donnent une réponse dans les 90 jours.

L'équipe d'examen se compose de personnes sélectionnées par la direction de l'ASPN ou du FNESC et de la FNSA en fonction de leur expérience professionnelle dans les écoles des Premières Nations et de leurs compétences dans la matière concernée.

Prière de prendre contact avec le FNESC pour obtenir un exemplaire du *plan cadre de cours APN* ou du *formulaire de cours APN*.

### <span id="page-14-0"></span>**Modèles de plan-cadre de cours ACAS**

Le *modèle de plan-cadre de cours ACAS* établi par le Ministère est à la disposition des concepteurs de cours. Son utilisation est facultative. Cependant, si un format ou modèle local est utilisé, il doit inclure tous les éléments requis figurant dans les modèles du Ministère (voir la section de ce guide intitulée [Éléments requis pour les cours ACAS\).](#page-5-0)

 $\bigoplus$ 

Le *modèle de plan-cadre de cours ACAS* se trouve au lien suivant :

[https://www2.gov.bc.ca/gov/content/education-training/k-12/support/graduation/](https://www2.gov.bc.ca/gov/content/education-training/k-12/support/graduation/getting-credit-to-graduate/board-authority-authorized-and-first-nation-courses) getting-credit-to-graduate/board-authority-authorized-and-first-nation-courses

 Les cours ACAS créés pour les élèves en apprentissage de la langue anglaise (ALA), et donc leurs plans-cadres, doivent respecter les principes de création de cours de langue et culture énoncés dans le document disponible au lien suivant :

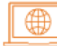

[https://www2.gov.bc.ca/assets/gov/education/kindergarten-to-grade-12/support/](https://www2.gov.bc.ca/assets/gov/education/kindergarten-to-grade-12/support/baa_ell_template.pdf)  baa\_ell\_template.pdf

Des exemples de synopsis de cours et un exemple de plan-cadre de cours ACAS figurent à la fin du présent guide.

### Q. Nous souhaitons créer un cours Introduction to English 10 pour nos élèves en ALA. Quel modèle faut-il utiliser?

Les cours intitulés « Introduction à [nom d'un cours du Ministère] » ne remplissent pas les critères d'un cours ACAS, car il ne doit s'agir ni d'un cours d'appoint, de rattrapage ou de nature préparatoire, ni d'une version modifiée d'un cours du Ministère. Les écoles souhaitant proposer des cours d'appoint, de rattrapage ou de nature préparatoire peuvent offrir des cours élaborés localement n'apportant pas de crédits. Pour en savoir plus sur les cours élaborés localement, voir le chapitre 5 du Manuel de procédures pour le programme du secondaire deuxième cycle.

Les établissements ou conseils scolaires souhaitant offrir des cours ACAS en ALA doivent respecter les principes énoncés dans le document intitulé Guidelines for Board/Authority Authorized English Language Acquisition/Culture Courses at the Grade 10, 11, 12 Levels.

### **Formulaire de cours ACAS**

Le *formulaire de cours autorisé par un conseil ou une autorité scolaires (ACAS)*, dans sa version actualisée à compter de l'année scolaire 2022-2023 *[\(voir le lien ci-dessous\)](#page-15-0)*, est requis pour tous les cours nouvellement créés ou révisés et doit être soumis au conseil scolaire ou à l'autorité scolaire indépendante avec le plan-cadre du cours au complet. Une fois que le conseil ou l'autorité scolaires a signé le *formulaire de cours ACAS*, le cours est autorisé et peut être offert aux élèves. Les écoles du Yukon doivent remplir le *formulaire de cours AMY [\(voir le lien ci-dessous\).](#page-15-0)*

Une fois qu'un cours ACAS est autorisé, le conseil ou l'autorité scolaires doit soumettre le *formulaire de cours ACAS* au ministère de l'Éducation et des Services à la petite enfance de la C.-B. (ECC.GradStandards@gov.bc.ca). Le formulaire dûment rempli et signé sert à informer le Ministère qu'un cours nouvellement créé ou révisé a été approuvé et à confirmer qu'il répond bien aux critères à remplir par un cours ACAS. Les écoles du Yukon doivent soumettre leurs formulaires au consultant ou à la consultante en programmes d'études secondaires du ministère de l'Éducation du Yukon.

<span id="page-15-0"></span>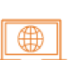

Le *formulaire de cours ACAS* se trouve au lien suivant :

[https://www2.gov.bc.ca/assets/gov/education/kindergarten-to-grade-12/support/](https://www2.gov.bc.ca/assets/gov/education/kindergarten-to-grade-12/support/baa_form.pdf)  baa\_form.pdf

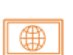

 Le *formulaire de cours AMY* (pour le Yukon) se trouve au lien suivant : [http://tlewis.yukonschools.ca/uploads/5/4/5/7/54575273/course\\_form\\_2022\\_\\_2\\_.pdf](http://tlewis.yukonschools.ca/uploads/5/4/5/7/54575273/course_form_2022__2_.pdf) 

### **Processus d'approbation d'un cours ACAS**

Les écoles doivent obtenir l'approbation de leur conseil scolaire ou autorité scolaire indépendante avant d'offrir un cours ACAS, même s'il a déjà été autorisé par un autre conseil ou une autre autorité.

Les autorités approuvées sont celles indiquées ci-dessous.

- Pour les écoles publiques de la C.-B. et les écoles du Yukon : la direction générale et le conseil d'administration du conseil scolaire.
- Pour les écoles indépendantes : la présidence de l'autorité scolaire ou la personne désignée par celle-ci.
- Pour les écoles hors Canada : la direction générale des écoles indépendantes et de l'éducation hors Canada (Independent Schools and International Education) au ministère de l'Éducation et des Services à la petite enfance.

### **Conseils scolaires de l'enseignement public en C.-B.**

**Étape 1 :** Soumettre le *plan-cadre de cours ACAS* au complet et le *formulaire de cours ACAS* (voir les liens ci-dessous) à la direction générale pour approbation et signature. Sélectionner le code de cours convenant le mieux dans le tableau des *grandes catégories de cours ACAS* figurant au lien suivant :

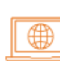

[www2.gov.bc.ca/assets/gov/education/kindergarten-to-grade-12/support/](https://www2.gov.bc.ca/assets/gov/education/kindergarten-to-grade-12/support/baa_core_categories.pdf)  baa\_core\_categories.pdf

- **Étape 2 :** Après avoir approuvé et signé le *plan-cadre de cours ACAS* et le *formulaire de cours ACAS*, la direction générale les soumet au conseil d'administration pour approbation et signature.
- **Étape 3 :** Le conseil scolaire conserve un exemplaire du plan-cadre et le tient à la disposition du Ministère pour examen sur demande.
- **Étape 4 :** Le conseil scolaire envoie un exemplaire électronique du *formulaire de cours ACAS* au Ministère à l'adresse suivante : ECC.GradStandards@gov.bc.ca
- **Étape 5 :** Le conseil scolaire fait en sorte que toutes les écoles désignent le cours par le même nom (autorisé par lui) et par le même code à quatre ou cinq lettres (tel que YVPA) que ceux qui figurent sur le *formulaire de cours ACAS*.
- **Étape 6 :** Le conseil scolaire doit réviser les cours ACAS à intervalle réqulier (fixé par lui) ainsi que lorsque cela est rendu nécessaire par des modifications apportées aux programmes d'études de la C.-B. En l'absence de révision, le conseil scolaire doit retirer de la liste les cours ACAS ne remplissant plus les conditions requises *[\(voir le processus ci-dessous\)](#page-16-0)*.

### *Modèle de plan-cadre de cours ACAS*

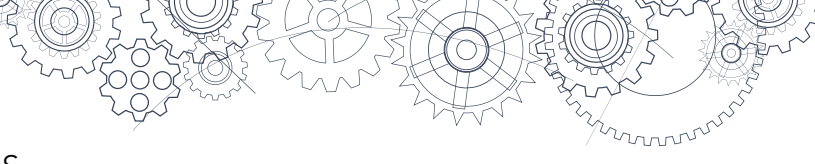

<span id="page-16-0"></span>[https://www2.gov.bc.ca/gov/content/education-training/k-12/support/graduation/](https://www2.gov.bc.ca/gov/content/education-training/k-12/support/graduation/getting-credit-to-graduate/board-authority-authorized-and-first-nation-courses)  getting-credit-to-graduate/board-authority-authorized-and-first-nation-courses

### *Formulaire de cours ACAS*

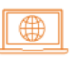

[https://www2.gov.bc.ca/assets/gov/education/kindergarten-to-grade-12/support/](https://www2.gov.bc.ca/assets/gov/education/kindergarten-to-grade-12/support/baa_form.pdf)  baa\_form.pdf

### **Pour retirer un cours ACAS de la liste**

Envoyer à ECC.GradStandards@gov.bc.ca un courriel contenant les renseignements suivants :

- Nom et code TRAX du cours.
	- o Utiliser le nom et le code exacts du cours tels qu'ils figurent sur le formulaire de cours ACAS soumis au Ministère par l'école ou le conseil scolaire.
- Raisons de retirer le cours de la liste.
	- o Par exemple, son contenu peut désormais s'enseigner dans le cadre d'un cours figurant aux programmes d'études de la C.-B.
- Le cas échéant, demander à l'association Focused Education Resources de retirer le cours de sa [base de données des cours ACAS](https://archived.bcerac.ca/services/baa/search.aspx).

### **Écoles indépendantes**

**Étape 1 :** Soumettre le *plan-cadre de cours ACAS* au complet et le *formulaire de cours ACAS (voir le lien ci-dessous)* à la présidence de l'autorité scolaire indépendante pour approbation et signature. Sélectionner le code de cours convenant le mieux dans le tableau des *grandes catégories de cours ACAS* figurant au lien suivant :

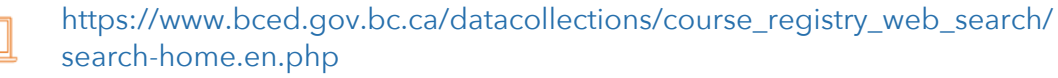

- **Étape 2 :** Conserver le *plan-cadre de cours ACAS* et le *formulaire de cours ACAS* dûment signés et les tenir à la disposition du Ministère et de l'inspection des écoles indépendantes pour examen sur demande.
- **Étape 3 :** Envoyer le *formulaire de cours ACAS* à l'adresse suivante : ECC.GradStandards@gov.bc.ca. Le *formulaire de cours ACAS* doit être soumis avant la prochaine inspection programmée, et donc sans la signature de l'inspection des écoles indépendantes ou de la personne désignée par celle-ci.
- **Étape 4 :** La présidence de l'autorité scolaire fait en sorte que toutes les écoles désignent le cours par le même nom (autorisé par l'inspection des écoles indépendantes) et par le même code à quatre ou cinq lettres (tel que YVPA) que ceux qui figurent sur le *formulaire de cours ACAS*.
- **Étape 5 :** L'autorité scolaire fait en sorte que toutes les écoles désignent le cours par le même nom (autorisé par elle) et par le même code à quatre ou cinq lettres (tel que YVPA) que ceux qui figurent sur le *formulaire de cours ACAS*.
- **Étape 6 :** L'autorité scolaire doit réviser les cours ACAS à intervalle régulier (fixé par lui) ainsi que lorsque cela est rendu nécessaire par des modifications apportées aux programmes d'études de la C.-B. En l'absence de révision, l'autorité doit retirer de la liste les cours ACAS ne remplissant plus les conditions requises *[\(voir le processus ci-dessous\)](#page-17-0)*.

### *Modèle de plan-cadre de cours ACAS*

<span id="page-17-0"></span>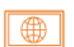

[https://www2.gov.bc.ca/gov/content/education-training/k-12/support/graduation/](https://www2.gov.bc.ca/gov/content/education-training/k-12/support/graduation/getting-credit-to-graduate/board-authority-authorized-and-first-nation-courses)  getting-credit-to-graduate/board-authority-authorized-and-first-nation-courses

### *Formulaire de cours ACAS*

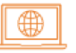

[https://www2.gov.bc.ca/assets/gov/education/kindergarten-to-grade-12/support/](https://www2.gov.bc.ca/assets/gov/education/kindergarten-to-grade-12/support/baa_form.pdf) baa\_form.pdf

### **Pour retirer un cours ACAS de la liste :**

Envoyer à ECC.GradStandards@gov.bc.ca un courriel contenant les renseignements suivants :

- Nom et code TRAX du cours.
	- o Utiliser le nom et le code exacts du cours tels qu'ils figurent sur le formulaire de cours ACAS soumis au Ministère par l'école ou l'autorité scolaire.
- Raisons de retirer le cours de la liste.
	- o Par exemple, son contenu peut désormais s'enseigner dans le cadre d'un cours figurant aux programmes d'études de la C.-B.
- Le cas échéant, demander à l'association Focused Education Resources de retirer le cours de sa [base de données des cours ACAS](https://archived.bcerac.ca/services/baa/search.aspx).

### **Écoles hors Canada**

**Étape 1 :** Soumettre le *plan-cadre de cours ACAS* au complet et le *formulaire de cours ACAS (voir le lien ci-dessous)* pour approbation à l'adresse suivante : ecc.international.education@gov.bc.ca. La direction générale des écoles indépendantes et de l'éducation hors Canada (Independent Schools and International Education), au ministère de l'Éducation et des Services à la petite enfance, est l'autorité désignée pour les écoles hors Canada. Sélectionner le code de cours convenant le mieux dans le tableau des *grandes catégories de cours ACAS* figurant au lien suivant : [https://www2.gov.bc.ca/assets/gov/education/kindergarten-to-grade-12/support/](https://www2.gov.bc.ca/assets/gov/education/kindergarten-to-grade-12/support/baa_core_categories.pdf)  baa\_core\_categories.pdf **Étape 2 :** Conserver le *plan-cadre de cours ACAS* et le *formulaire de cours ACAS* dûment signés

**Étape 3 :** L'école hors Canada doit veiller à désigner le cours ACAS par le même nom et par le même code à quatre ou cinq lettres (tel que YVPA) que ceux qui figurent sur le *formulaire de cours ACAS*.

et les tenir à la disposition du Ministère pour examen sur demande.

**Étape 4 :** L'école hors Canada doit réviser les cours ACAS à intervalle régulier (fixé par elle) ainsi que lorsque cela est rendu nécessaire par des modifications apportées aux programmes d'études de la C.-B. En l'absence de révision, l'autorité doit retirer de la liste les cours ACAS ne remplissant plus les conditions requises *[\(voir le processus ci-dessous\)](#page-18-0)*.

### *Modèle de plan-cadre de cours ACAS*

<span id="page-18-0"></span>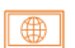

[https://www2.gov.bc.ca/gov/content/education-training/k-12/support/graduation/](https://www2.gov.bc.ca/gov/content/education-training/k-12/support/graduation/getting-credit-to-graduate/board-authority-authorized-and-first-nation-courses)  getting-credit-to-graduate/board-authority-authorized-and-first-nation-courses

### *Formulaire de cours ACAS*

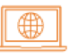

[https://www2.gov.bc.ca/assets/gov/education/kindergarten-to-grade-12/support/](https://www2.gov.bc.ca/assets/gov/education/kindergarten-to-grade-12/support/baa_form.pdf)  baa\_form.pdf

### **Pour retirer un cours ACAS de la liste**

Envoyer à ECC.GradStandards@gov.bc.ca un courriel contenant les renseignements suivants :

- Nom et code TRAX du cours.
	- o Utiliser le nom et le code exacts du cours tels qu'ils figurent sur le formulaire de cours ACAS soumis au Ministère par l'école.
- Raisons de retirer le cours de la liste.
	- o Par exemple, son contenu peut désormais s'enseigner dans le cadre d'un cours figurant aux programmes d'études de la C.-B.
- Le cas échéant, demander à l'association Focused Education Resources de retirer le cours de sa [base de données des cours ACAS](https://archived.bcerac.ca/services/baa/search.aspx).

### **Écoles du Yukon**

- **Étape 1 :** Soumettre le *plan-cadre de cours AMY* au complet et le *formulaire de cours AMY (voir le lien ci-dessous)* au consultant ou à la consultante en programmes d'études secondaires. Un code de cours sera attribué sur approbation.
- **Étape 2 :** Le ministère de l'Éducation du Yukon conserve un exemplaire du plan-cadre et le soumet au ministère de l'Éducation et des Services à la petite enfance de la C.-B. à l'adresse suivante : ECC.GradStandards@gov.bc.ca.
- **Étape 3 :** Le ministère de l'Éducation du Yukon fait en sorte que toutes les écoles désignent le cours par le même nom (approuvé par le comité des cours AMY) et par le même code à quatre ou cinq lettres que ceux qui figurent sur le *formulaire de cours AMY* et sur la lettre d'approbation.
- **Étape 4 :** Le ministère de l'Éducation du Yukon doit réviser les cours AMY à intervalle régulier (fixé par lui) ainsi que lorsque cela est rendu nécessaire par des modifications apportées aux programmes d'études. En l'absence de révision, le ministère de l'Éducation du Yukon doit retirer de la liste les cours AMY ne remplissant plus les conditions requises et doit notifier ces modifications au ministère de l'Éducation et des Services à la petite enfance de la C.-B.

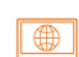

*Plan-cadre de cours AMY* (autorisé par le ministère de l'Éducation du Yukon) <http://tlewis.yukonschools.ca/uploads/5/4/5/7/54575273/template.pdf>

*Formulaire de cours AMY* (autorisé par le ministère de l'Éducation du Yukon) [http://tlewis.yukonschools.ca/uploads/5/4/5/7/54575273/course\\_form\\_2022\\_\\_2\\_.pdf](http://tlewis.yukonschools.ca/uploads/5/4/5/7/54575273/course_form_2022__2_.pdf) 

### <span id="page-19-0"></span>Q. Le code de cours ACAS que je cherche est fermé dans le registre des cours. Où puis-je trouver les codes de cours ACAS?

Les conseils et autorités scolaires doivent sélectionner le code convenant le mieux parmi les 39 catégories génériques de cours ACAS de base : www.bced.gov.bc.ca/graduation/board\_authority\_courses.htm.

### **Processus d'approbation d'un cours APN**

Les écoles des Premières Nations doivent obtenir l'approbation de leur autorité scolaire avant de soumettre un cours élaboré localement pour examen en vue de le proposer comme cours APN.

- Les écoles des Premières Nations doivent soumettre un *modèle de plan-cadre de cours APN* au complet pour chaque cours nouvellement élaboré.
- Une équipe d'examen de cours APN constituée à cette fin est chargée d'examiner le *modèle* ainsi soumis pour vérifier que le nouveau cours remplit bien toutes les conditions requises.
- Si l'équipe d'examen détermine que le cours remplit bien tous les critères à remplir par un cours APN, elle avalise celui-ci.
- Si l'équipe d'examen détermine que le cours ne remplit pas les critères requis, il n'est pas autorisé et l'école est encouragée à réviser le *plan-cadre* et à le soumettre de nouveau à son examen.
- L'école peut faire appel par écrit d'une décision de l'équipe d'examen dans un délai de 30 jours après sa notification. L'ASPN (en présence d'un accord sur la compétence en matière d'éducation) ou les dirigeants du FNESC et de la FNSA (en l'absence d'un accord sur la compétence en matière d'éducation) déterminent en dernier ressort si le cours doit être avalisé ou s'il nécessite d'autres révisions.

### **Plateforme de partage des cours ACAS (Focused Education Resources)**

Les conseils et autorités scolaires souhaitant faire partager leurs plans-cadres de cours ACAS peuvent les soumettre à la base de données interrogeable mise à leur disposition en collaboration avec l'association Focused Educational Resources.

Il appartient aux conseils scolaires et autorités scolaires indépendantes qui le souhaitent de téléverser leurs plans-cadres de cours ACAS autorisés sur le site de Focused Education Resources, et ce partage n'est pas obligatoire.

Seuls les cours ACAS autorisés par le conseil ou l'autorité scolaires peuvent être soumis à la plateforme de partage. Lorsque le Ministère reçoit un formulaire de cours ACAS autorisé, le courriel de confirmation envoyé au conseil ou à l'autorité scolaires l'invite aussi à téléverser le cours sur la plateforme de partage.

<span id="page-20-0"></span>Les conseils scolaires et autorités scolaires indépendantes sont également chargés de la gestion des versions et, lorsque des cours ACAS sont retirés de la liste, de demander la suppression des plans-cadres correspondants.

Toute école accédant aux cours ACAS sur la plateforme de partage doit demander l'approbation de son conseil ou autorité scolaire pour donner un cours localement, conformément à la politique existante pour ces cours.

Les questions concernant cette plateforme doivent être adressées à ECC.GradStandards@gov.bc.ca.

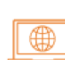

 La plateforme de partage des cours ACAS se trouve au lien suivant : <https://archived.bcerac.ca/services/baa/search.aspx>

### **Exigence relative aux cultures autochtones pour l'obtention du diplôme**

L'objectif de la nouvelle exigence relative aux cultures autochtones vise à élargir et approfondir la connaissance et la compréhension des peuples autochtones (Premières Nations, Métis et Inuits), de leurs cultures et de leur histoire en Colombie-Britannique chez tous les élèves obtenant le diplôme de fin d'études secondaires de la province. Pour remplir cette exigence, les élèves doivent disposer de plusieurs options, dont l'une peut être de suivre un cours ACAS ou APN. La possibilité donnée aux élèves de choisir entre plusieurs options, et donc de suivre plus d'un cours, correspond aux engagements de la province de promouvoir la vérité et la réconciliation et de former des citoyennes et citoyens instruits.

### **Approche fondée sur les distinctions**

La province de la Colombie-Britannique reconnaît que les Premières Nations, les Métis et les Inuits sont les peuples autochtones du Canada dont les droits sont reconnus et affirmés au paragraphe 35(1) de la *Loi constitutionnelle de 1982.* La province reconnaît également que les Premières Nations, les Métis et les Inuits sont des communautés distinctes et titulaires de droits, et elle s'est engagée à adopter une approche fondée sur les distinctions dans ses relations avec chacune d'elles.

Comme l'indique le plan d'action prévu dans la loi de la C.-B. portant déclaration sur les droits des peuples autochtones (*Declaration on the Rights of Indigenous Peoples Act*, *voir le lien cidessous*), les droits ne sont pas tous uniformes ou identiques pour l'ensemble des peuples autochtones. Dans bien des cas, une approche fondée sur les distinctions peut nécessiter que la relation et la collaboration entre la province et les Premières Nations, les Métis et les Inuits reposent sur des démarches ou mesures différentes et conduisent à des résultats différents.

À l'heure actuelle, les cours ACAS élaborés en consultation et en collaboration avec la ou les Premières Nations du territoire où se trouvent les établissements ou conseils scolaires sont les **seuls** cours pouvant être pris en compte pour remplir la condition d'obtention du diplôme.

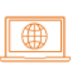

 Plan d'action issu de la loi de la C.-B. portant déclaration sur les droits des peuples autochtones (*Declaration on the Rights of Indigenous Peoples Act*) :

[https://www2.gov.bc.ca/assets/gov/government/ministries-organizations/ministries/](https://www2.gov.bc.ca/assets/gov/government/ministries-organizations/ministries/indigenous-relations-reconciliation/declaration_act_action_plan.pdf)  indigenous-relations-reconciliation/declaration\_act\_action\_plan.pdf

### <span id="page-21-0"></span>**Cours APN**

Tous les cours autorisés par les Premières Nations répondent à la nouvelle exigence relative aux cultures autochtones pour l'obtention du diplôme.

### **Critères à remplir par les cours ACAS**

Les cours conçus pour répondre à la nouvelle exigence relative aux cultures autochtones pour l'obtention du diplôme doivent donner aux enseignants et enseignantes et aux élèves la possibilité d'explorer des contenus dépassant les limites des programmes d'études de la C.-B. Ces cours ACAS peuvent apporter davantage de choix et de souplesse aux élèves tout en permettant aux enseignants et enseignantes de répondre aux priorités de la ou des Premières Nations locales et de leur conseil ou autorité scolaires.

Les cours élaborés pour répondre à la condition d'obtention du diplôme doivent :

- inclure des contenus donnant aux élèves l'occasion d'acquérir une connaissance et une compréhension étendues et approfondies de différents peuples des Premières Nations de la Colombie-Britannique à travers leur histoire, leurs cultures et leurs perspectives;
- aboutir à un apprentissage substantiel au sujet des peuples et cultures des Premières Nations de la Colombie-Britannique et auprès de ces peuples et cultures (les cours peuvent quand même se concentrer sur des domaines particuliers des programmes d'études);
- être élaborés conjointement avec une ou plusieurs Premières Nations de l'espace local et approuvés par celles-ci;
- être conçus pour les élèves de 10<sup>e</sup>, 11<sup>e</sup> ou 12<sup>e</sup> année;
- remplir toutes les autres conditions s'appliquant déjà à ces cours.

Comme chaque cours peut valoir 1, 2, 3 ou 4 crédits, les élèves suivant un cours valant moins de 4 crédits devront suivre un ou plusieurs autres cours admissibles pour remplir entièrement la condition d'obtention du diplôme.

Si le cours ACAS est conçu pour remplir à la fois la condition d'obtention du diplôme centrée sur les cultures autochtones et la condition d'obtention du diplôme en éducation artistique ou en CCPT (conception, compétences pratiques et technologies), il doit valoir soit 2, soit 4 crédits.

Les conseils ou autorités scolaires doivent collaborer avec la ou les Premières Nations du territoire où se situe l'école, le conseil scolaire ou l'autorité scolaire et obtenir leur approbation pour que le cours ACAS réponde à la nouvelle condition d'obtention du diplôme.

**Remarque importante :** Selon le contenu du cours et l'emplacement de la ou des écoles qui proposent de l'offrir, il n'est pas toujours opportun ou nécessaire d'obtenir la collaboration et l'approbation de toutes les Premières Nations du territoire (autrement dit, un cours dont le contenu ne concerne qu'une seule Première Nation nécessite seulement l'approbation de celle-ci).

Si une Première Nation choisit de ne pas participer à l'élaboration conjointe d'un cours ACAS proposé et que celui-ci inclut des contenus qui la concernent, ce cours ne répond pas à la

<span id="page-22-0"></span>condition d'obtention du diplôme et les élèves doivent la remplir par d'autres moyens (c'est-à-dire des cours des programmes d'études de la C.-B. ou des cours de langues des Premières Nations).

Il est à noter que les cours ACAS centrés sur les cultures autochtones sont destinés à refléter les priorités des Premières Nations locales.

Rappel important : Tout cours ACAS conçu pour remplir la condition d'obtention du diplôme centrée sur les cultures autochtones doit répondre à tous les critères standards des cours ACAS (voir [Conditions à remplir par les cours ACAS et APN\).](#page-3-0)

### **Processus d'approbation des cours ACAS répondant à l'exigence relative aux cultures autochtones pour l'obtention du diplôme**

L'un des objectifs de la nouvelle exigence relative aux cultures autochtones pour l'obtention du diplôme est d'amener les élèves à s'instruire sur les Premières Nations de leur espace local. Pour cette raison, il faut suivre les processus ci-dessus pour faire approuver les cours ACAS nouvellement conçus, ainsi que les cours ACAS existants que les conseils ou autorités scolaires souhaitent proposer pour répondre à la nouvelle exigence.

### **Nouveaux cours ACAS**

- Tous les nouveaux cours ACAS proposés pour répondre à l'exigence relative aux cultures autochtones pour l'obtention du diplôme doivent être élaborés conjointement avec la ou les Premières Nations du territoire où se situe l'école ou le conseil scolaire.
- Les conseils ou autorités scolaires doivent remplir la version actualisée du *formulaire de cours autorisé par un conseil ou une autorité scolaires*. Le nouveau formulaire se trouve au lien suivant :

### [https://www2.gov.bc.ca/assets/gov/education/kindergarten-to-grade-12/support/](https://www2.gov.bc.ca/assets/gov/education/kindergarten-to-grade-12/support/baa_form.pdf)  baa\_form.pdf

- o Le formulaire comprend désormais une section servant à indiquer que le cours proposé est destiné à remplir la nouvelle exigence relative aux cultures autochtones pour l'obtention du diplôme.
- o Pour chacune des Premières Nations du ou des territoires où les cours doivent être offerts, une lettre officielle confirmant son soutien et sa participation à l'élaboration du cours doit être jointe au formulaire. Cette lettre ou ce courriel doit porter la signature d'une personne autorisée à représenter la Première Nation (coordinateur ou coordinatrice de l'éducation, conseiller ou conseillère de bande, chef ou cheffe) ainsi que son nom, son titre et ses coordonnées. Le contenu de la lettre doit attester clairement du soutien au cours devant être offert comme option pour remplir la condition d'obtention du diplôme centrée sur les cultures autochtones.
- o Lorsqu'un cours est destiné à répondre à la nouvelle condition d'obtention du diplôme, les nouvelles sections du formulaire doivent être remplies et soumises à l'approbation du conseil ou de l'autorité scolaires selon le processus habituel (pour plus de détail, voir le [processus d'approbation des cours ACAS](#page-15-0) dans ce guide).
- Un exemplaire signé du *formulaire de cours ACAS* et le *plan-cadre de cours ACAS* correspondant sont ensuite envoyés au Ministère, accompagnés comme il se doit des lettres de soutien des Premières Nations locales ayant participé à l'élaboration du cours.
- <span id="page-23-0"></span>• Le courriel de soumission au Ministère doit aussi indiquer dans quelles écoles on projette d'offrir le ou les cours ACAS proposés.
- Le conseil ou l'autorité scolaires doit conserver les originaux du *formulaire de cours* rempli et du *plan-cadre de cours ACAS* qui l'accompagne et les tenir à la disposition du Ministère pour examen sur demande.
- De nouveaux codes de cours seront créés ou rendus disponibles pour les cours ACAS remplissant bien les critères énoncés ci-dessus.

### **Cours ACAS existants**

- Lorsqu'un conseil ou une autorité scolaires souhaite proposer un cours ACAS existant pour remplir la nouvelle exigence relative aux cultures autochtones pour l'obtention du diplôme, ce cours doit être à nouveau soumis à examen et approbation.
- Si le cours existant n'a pas été élaboré conjointement avec la ou les Premières Nations locales, le conseil ou l'autorité scolaire doit recevoir une lettre de soutien officielle de la part de chacune des Premières Nations du ou des territoires où opère l'établissement, le conseil ou l'autorité scolaires. Cette lettre doit porter la signature d'une personne autorisée à représenter la Première Nation (coordinateur ou coordinatrice de l'éducation, conseiller ou conseillère de bande, chef ou cheffe) ainsi que son nom, son titre et ses coordonnées. Le contenu de la lettre doit attester clairement du soutien au cours devant être offert comme option pour remplir la condition d'obtention du diplôme centrée sur les cultures autochtones.
- Le conseil ou l'autorité scolaires doit remplir et signer un nouveau *formulaire de cours* actualisé et le soumettre au Ministère. Le *formulaire* se trouve au lien suivant :

### [https://www2.gov.bc.ca/assets/gov/education/kindergarten-to-grade-12/support/](https://www2.gov.bc.ca/assets/gov/education/kindergarten-to-grade-12/support/baa_form.pdf)   $\bigoplus$ baa form.pdf

- Le courriel de soumission au Ministère doit aussi indiquer dans quelles écoles on projette d'offrir le ou les cours ACAS proposés.
- Si un cours existant **n'a pas** été soumis au processus de réapprobation par le conseil ou l'autorité scolaires, il **ne peut pas** servir à remplir la condition d'obtention du diplôme.

### **Processus d'élaboration conjointe par le conseil ou l'autorité scolaires et par les Premières Nations**

Un processus d'élaboration conjointe par le conseil ou l'autorité scolaires et par la ou les Premières Nations locales est nécessaire pour les nouveaux cours ACAS destinés à répondre à la nouvelle exigence relative aux cultures autochtones pour l'obtention du diplôme.

Pour les conseils ou autorités scolaires situés sur les terres de plusieurs Premières Nations :

- Les conseils ou autorités scolaires doivent travailler en partenariat avec la ou les Premières Nations locales du territoire où le cours sera offert.
- Les conseils ou autorités scolaires peuvent être amenés à travailler avec plusieurs Premières Nations pour élaborer un seul cours ou bien à créer plusieurs cours ACAS de manière à refléter la diversité des Premières Nations des territoires où ils seront offerts.
- Lorsqu'un conseil ou une autorité scolaires souhaite créer un cours ACAS devant être offert dans plusieurs écoles de sa région, il doit être élaboré conjointement avec chacune des Premières Nations des territoires où opèrent ces écoles.

<span id="page-24-0"></span>Pour les conseils ou autorités scolaires situés dans un secteur sans bureau administratif d'une Première Nation :

- Comme dans tous les autres cas, les cours doivent être élaborés en collaboration avec les Premières Nations des territoires traditionnels où opèrent les conseils ou autorités scolaires et être approuvés par ces Premières Nations.
- Même en l'absence de bureau administratif d'une Première Nation dans l'espace local, il faut que la Première Nation du territoire où se situe l'école participe à l'élaboration du cours proposé et qu'elle l'approuve.
- Lorsqu'un ou plusieurs conseils ou autorités scolaires ont déjà élaboré un cours ACAS avec une ou plusieurs Premières Nations ou s'apprêtent à le faire, les conseils et autorités scolaires voisins ayant des écoles sur les territoires de ces mêmes Premières Nations sont vivement encouragés à collaborer avec eux.

Il est permis de remplir la condition d'obtention du diplôme en s'inscrivant à la fois à des cours ACAS et à des cours des programmes d'études de la C.-B.

### **Confirmation de la conformité aux critères**

L'approbation des cours ACAS destinés à remplir la nouvelle condition de connaissance des cultures autochtones pour l'obtention du diplôme relève toujours des conseils scolaires et des autorités scolaires indépendantes. Cependant, pour ces cours ACAS en particulier, le Ministère communique au FNESC (First Nations Education Steering Committee) les formulaires de cours, les plans-cadres de cours et les lettres de soutien des Premières Nations locales.

Le Ministère et le FNESC examinent ensemble les documents soumis par le conseil ou l'autorité scolaires pour s'assurer que le cours ACAS répond bien aux critères requis pour remplir l'exigence relative aux cultures autochtones pour l'obtention du diplôme (par exemple en confirmant qu'il a bien été élaboré conjointement avec la ou les Premières Nations locales). Dans le cadre de cet examen, le Ministère peut demander des renseignements supplémentaires sur le cours ACAS au conseil ou à l'autorité scolaire approuvant celui-ci; les nouveaux renseignements fournis sont alors examinés par le Ministère et par le FNESC.

### **Écoles hors Canada**

L'objectif primordial de la nouvelle exigence relative aux cultures autochtones est d'amener les élèves du système éducatif britanno-colombien à obtenir leur diplôme de fin d'études secondaires en ayant élargi et approfondi leur connaissance et leur compréhension des peuples autochtones de la C.-B., de leurs cultures et de leur histoire. Parallèlement, le programme des écoles hors Canada de la C.-B. vise à offrir aux élèves du monde entier la possibilité de suivre les programmes d'études de la C.-B., qui intègrent l'acquisition de connaissances sur les Premières Nations de la province. Cependant, comme les cours ACAS nécessitent une élaboration conjointe avec des acteurs locaux, les écoles hors Canada n'ont pas l'option d'en offrir pour répondre à la nouvelle condition d'obtention du diplôme.

Les élèves des écoles hors Canada disposent d'options figurant dans les programmes d'études de la C.-B. telles que le cours [Études autochtones contemporaines 12,](https://curriculum.gov.bc.ca/fr/curriculum/social-studies/12/contemporary-indigenous-studies) qui leur propose une exploration comparative portant sur « les identités et visions du monde des peuples autochtones et l'importance de l'interdépendance entre famille, relations, langue, culture et terre ». Cela donne aux élèves hors Canada l'occasion de mener une réflexion sur les populations autochtones de leurs propres espaces locaux par rapport au contexte des peuples autochtones de la Colombie-Britannique et de l'ensemble du Canada.

### <span id="page-25-0"></span>**Annexe A : Exemples de synopsis de cours ACAS**

### **Nuu-Chah-Nulth Leadership 10 (Leadership Nuu-chah-nulth 10)**

Ce cours est conçu pour conduire les élèves à acquérir les connaissances et compétences requises pour servir de modèles et de guides dans leurs communautés. Les élèves y cultivent le sens des relations, de l'animation et de l'initiative à travers des activités culturelles, le développement d'aptitudes inspirées de la terre et une formation au bien-être par la résilience. Les élèves apprennent auprès des gardiennes et gardiens des savoirs traditionnels et acquièrent des compétences et qualifications reconnues par la province qui les destinent à devenir d'habiles guides agissant selon les enseignements du peuple Nuu-chah-nulth et de la terre.

### **Learning Strategies 10 (Stratégies d'apprentissage 10)**

Ce cours donne aux élèves l'occasion de prendre conscience de leur propre profil d'apprenant ou apprenante et d'agir en amont dans leur apprentissage. De plus, il appuie la réussite de l'élève dans les domaines essentiels des programmes d'études et il lui apprend à s'organiser, à gérer son temps et à améliorer son bien-être socio-émotionnel. Centré sur l'autonomie, la capacité à convaincre et l'établissement d'objectifs personnels ainsi que sur les techniques d'études et d'organisation en littératie et numératie, le cours pose les bases de la réussite scolaire et de l'apprentissage de toute une vie.

### **Bicycle Maintenance and Repair 11 (Entretien et réparation des vélos 11)**

Ce cours est conçu pour initier les élèves aux techniques essentielles utilisées dans la réparation et l'entretien de vélos mis à la disposition de personnes démunies. Les élèves apprennent le bon usage des différents outils tout en réparant et entretenant les vélos. Les élèves apprennent aussi à se déplacer à vélo en respectant les principes de sécurité et les règles de la circulation routière. Après avoir étudié la sécurité, la réparation et l'entretien des bicyclettes sous tous leurs aspects, les élèves font des balades à vélo accompagnées dans leur espace local. Si l'emploi du temps le permet, il est aussi possible de fabriquer des cadres sur mesure ou de rénover et revendre des vélos pour aborder les débouchés entrepreneuriaux du cours.

### **Pastry Arts and Baking 12 (Arts pâtissiers et boulangers 12)**

Centré sur les techniques et savoir-faire en boulangerie-pâtisserie, ce cours s'adresse aux élèves envisageant une carrière de pâtissier, boulanger, traiteur ou restaurateur, voire d'ouvrir leur propre établissement. Les compétences acquises dans le cours se transposent bien dans ces secteurs d'activité concurrentiels.

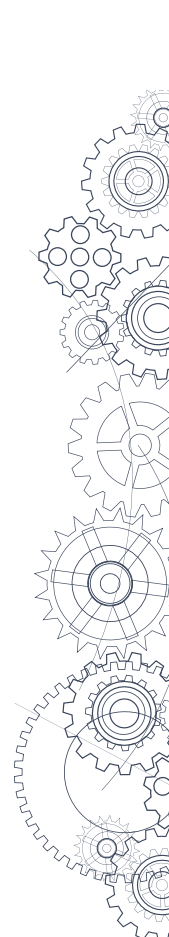

# Annexe B: Modèle de plan-cadre de cours ACAS **Annexe B : Modèle de plan-cadre de cours ACAS**

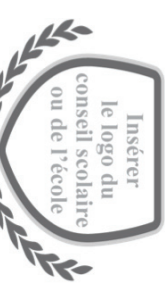

**Nodel** e de pl لا<br>1 cadre de cours autorisé par un conseil **Solute and information** aires

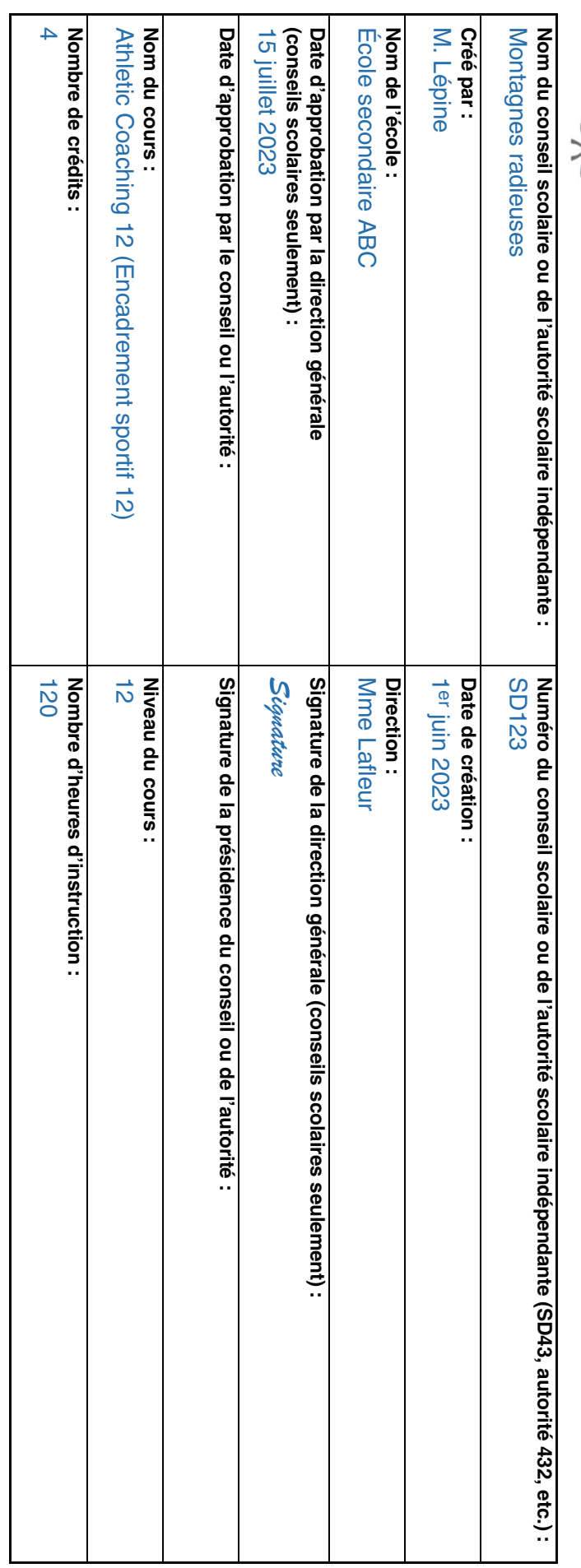

## Prérequis selon le conseil ou l'autorité scolaires **Prérequis selon le conseil ou l'autorité scolaires**

Éducation physique et santé 10 et recommandation d'une enseignante ou d'un enseignant d'EPS Éducation physique et santé 10 et recommandation d'une enseignante ou d'un enseignant d'EPS.

# Besoins particuliers en formation, installations ou équipement **Besoins particuliers en formation, installations ou équipement**

<span id="page-26-0"></span>Programme national de certification des entraîneurs Le personnel enseignant doit posséder le brevet de secourisme sportif de la C.-B. (BC Sports First Aid Certificate) et être enregistré au Programme national de certification des entraîneurs.Le personnel enseignant doit posséder le brevet de secourisme sportif de la C.-B. (BC Sports First Aid Certificate) et être enr

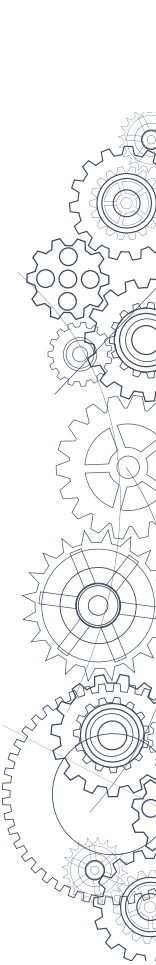

### Synopsis du cours **Synopsis du cours**

aussi des certificats reconnus qui les aideront à obtenir des postes d'animation sportive bénévoles ou rémunérés Le cours enseigne les compétences de base à acquérir pour devenir un bon entraîneur ou une bonne entraîneuse. Les élèves y obtiennent aussi des certificats reconnus qui les aideront à obtenir des postes d'animation sportive bénévoles ou rémunérés. Le cours enseigne les compétences de base à acquérir pour devenir un bon entraîneur ou une bonne entraîneuse. Les élèves y obti

### Objectifs et principe **Objectifs et principe**

### **Principe**

et aux jeunes qui participent aux activités sportives ainsi encadrées. Les certificats acquis dans le cadre de ce cours peuvent directement compétences et le niveau de compréhension nécessaires pour encadrer des activités sportives en étant efficaces, adaptables et conscients aider à obtenir un emploi dans un centre de loisirs ou une organisation sportive. de leur rôle. Ce cours se concentre sur des compétences bénéficiant à la fois à l'élève dans ses rôles d'animation bénévoles ou rémunérés Le cours Athletic Coaching 12 (AC12) vise à former des animateurs sportifs et animatrices sportives possédant les connaissances, les aider à obtenir un emploi dans un centre de loisirs ou une organisation sportive. et aux jeunes qui participent aux activités sportives ainsi encadrées. Les certificats acquis dans le cadre de ce cours peuvent directement de leur rôle. Ce cours se concentre sur des compétences bénéficiant à la fois à l'élève dans ses rôles d'animation bénévoles ou rémunérés compétences et le niveau de compréhension nécessaires pour encadrer des activités sportives en étant efficaces, adaptables et conscients Le cours Athletic Coaching 12 (AC12) vise à former des animateurs sportifs et animatrices sportives possédant les connaissances

associatif. Le contenu du cours est étroitement lié aux compétences essentielles de communication et de conscience de soi et responsabilité la compétence s'établit par la conscience de soi et de son rôle, par la planification et par le leadership expérientiel compétences de conscience et de responsabilité personnelles et sociales occupent aussi une grande place dans le cours. Dans ce domaine pour guider et motiver de grands groupes sportifs en adaptant sa communication à l'âge et au degré de développement de son public. Les manière judicieuse. Cette compétence passe au palier supérieur à mesure que l'élève acquiert les connaissances et savoir-faire qu'il lui faut informations, des expériences et des idées, pour explorer le monde qui l'entoure et pour comprendre et utiliser les médias numériques de personnelle. La compétence de communication englobe l'ensemble des aptitudes que l'élève emploie pour transmettre et échanger des Le cours AC12 conjugue l'étude des aspects théoriques de l'encadrement sportif et la préparation à des certificats reconnus dans le secteur la compétence s'établit par la conscience de soi et de son rôle, par la planification et par le leadership expérientiel. compétences de conscience et de responsabilité personnelles et sociales occupent aussi une grande place dans le cours. Dans ce domaine, pour guider et motiver de grands groupes sportifs en adaptant sa communication à l'âge et au degré de développement de son public. Les manière judicieuse. Cette compétence passe au palier supérieur à mesure que l'élève acquiert les connaissances et savoir-faire qu'il lui faut informations, des expériences et des idées, pour explorer le monde qui l'entoure et pour comprendre et utiliser les médias numériques de personnelle. La compétence de communication englobe l'ensemble des aptitudes que l'élève emploie pour transmettre et échanger des associatif. Le contenu du cours est étroitement lié aux compétences essentielles de communication et de conscience de soi et responsabilité Le cours AC12 conjugue l'étude des aspects théoriques de l'encadrement sportif et la préparation à des certificats reconnus dans le secteur

de se rappeler ce qu'on a appris et de l'appliquer à un véritable accident sportif. humaine. La compétence essentielle de réflexion est indispensable à l'évaluation et à la prise en charge des blessures, qui nécessitent notamment en réanimation cardiorespiratoire (RCR). Cela nécessite une connaissance élémentaire de l'anatomie musculosquelettique des situations nécessitant des secours ou des soins, les élèves acquièrent des connaissances et compétences en secourisme sportif et Le cours d'animation sportive intègre des éléments transdisciplinaires. Comme l'animateur ou animatrice intervient souvent en premier dans de se rappeler ce qu'on a appris et de l'appliquer à un véritable accident sportif. humaine. La compétence essentielle de réflexion est indispensable à l'évaluation et à la prise en charge des blessures, qui nécessitent notamment en réanimation cardiorespiratoire (RCR). Cela nécessite une connaissance élémentaire de l'anatomie musculosquelettique des situations nécessitant des secours ou des soins, les élèves acquièrent des connaissances et compétences en secourisme sportif et Le cours d'animation sportive intègre des éléments transdisciplinaires. Comme l'animateur ou animatrice intervient souvent en p remier dans

abordés avec tact et prudence en raison de leur nature personnelle et de leurs liens avec les valeurs familiales, culturelles et religieuses au long de la vie. Les connaissances et compétences acquises dans le cours AC12 appuient ces principes pour soi-même et pour les autres de sécurité et d'équité au sein des groupes sportifs, il faut apprendre à accompagner la diversité et à remédier aux cas de brimades ou de tout en maintenant une attention particulière sur ce qui convient au développement de chaque personne. Pour établir un climat d'inclusion, Il est important pour chaque élève et pour la société dans son ensemble de mettre l'accent sur la sécurité, l'activité physique et la santé tout harcèlement pouvant survenir parmi les jeunes ou au sein du personnel d'encadrement sportif. Certains sujets du cours AC12 doivent être abordés avec tact et prudence en raison de leur nature personnelle et de leurs liens avec les valeurs familiales, culturelles et religieuses. harcèlement pouvant survenir parmi les jeunes ou au sein du personnel d'encadrement sportif. Certains sujets du cours AC12 doivent être de sécurité et d'équité au sein des groupes sportifs, il faut apprendre à accompagner la diversité et à remédier aux cas de brimades ou de tout en maintenant une attention particulière sur ce qui convient au développement de chaque personne. Pour établir un climat d'inclusion, au long de la vie. Les connaissances et compétences acquises dans le cours AC12 appuient ces principes pour soi-même et pour les autres Il est important pour chaque élève et pour la société dans son ensemble de mettre l'accent sur la sécurité, l'activité physique et la santé tout

est au cœur de la démarche du cours. Les programmes et certifications intégrés au cours AC12 sont offerts par d'importants partenaires Le leadership est un apprentissage en soi. La capacité à exprimer cet acquis par l'obtention de certificats reconnus dans le secteur associatif est au cœur de la démarche du cours. Les programmes et certifications intégrés au cours AC12 sont offerts par d'importants partenaires Le leadership est un apprentissage en soi. La capacité à exprimer cet acquis par l'obtention de certificats reconnus dans le secteur associatif

Mannaha

and Recreation Association et SportMedBC. associatifs tels que le Programme national de certification des entraîneurs, la Croix-Rouge canadienne, la British Columbia Parks and Recreation Association et SportMedBC. associatifs tels que le Programme national de certification des entraîneurs, la Croix-Rouge canadienne, la British Columbia Parks

compétences, les élèves se voient offrir d'innombrables occasions de questionnement multidimensionnel tout au long du cours Comme l'encadrement et l'animation des activités sportives nécessitent beaucoup de planification et de réflexion sur ses propres compétences, les élèves se voient offrir d'innombrables occasions de questionnement multidimensionnel tout au long du cours. Comme l'encadrement et l'animation des activités sportives nécessitent beaucoup de planification et de réflexion sur ses propre

### Objectifs: **Objectifs :**

- aux autres et aux groupes ou équipes Acquérir une bonne compréhension des nombreux aspects de l'animation et de l'encadrement sportif dans leurs rapports à soi, Acquérir une bonne compréhension des nombreux aspects de l'animation et de l'encadrement sportif dans leurs rapports à soi, aux autres et aux groupes ou équipes.
- Acquérir les connaissances et compétences requises pour accompagner la diversité dans la pratique sportive Acquérir les connaissances et compétences requises pour accompagner la diversité dans la pratique sportive.
- aptitudes motrices fondamentales. Acquérir une bonne compréhension des stades de développement de l'enfant et de leurs rapports au développement des Acquérir une bonne compréhension des stades de développement de l'enfant et de leurs rapports au développement des aptitudes motrices fondamentales.
- Acquérir les connaissances et compétences requises pour guider et encadrer la pratique sportive des enfants Acquérir les connaissances et compétences requises pour guider et encadrer la pratique sportive des enfants.
- Obtenir des certificats reconnus dans le secteur associatif en animation sportive, secourisme sportif et RCR. Obtenir des certificats reconnus dans le secteur associatif en animation sportive, secourisme sportif et RCR.

## Conceptions du monde et perspectives autochtones **Conceptions du monde et perspectives autochtones**

# Déclaration des principes d'apprentissage des Premiers Peuples **Déclaration des principes d'apprentissage des Premiers Peuples :**

- Le cours d'encadrement sportif accompagne le développement de soi pour appuyer le lien aux autres Le cours d'encadrement sportif accompagne le développement de soi pour appuyer le lien aux autres.
- L'apprentissage s'enracine dans le souvenir, l'histoire et le récit. L'apprentissage s'enracine dans le souvenir, l'histoire et le récit.
- Guider et animer, c'est d'abord apprendre de ses mentors et de celles et ceux qu'on est censé guider Guider et animer, c'est d'abord apprendre de ses mentors et de celles et ceux qu'on est censé guider.
- Guider, enseigner et apprendre, c'est suivre une démarche holistique, réflexive, réfléchie, expérientielle et relationnelle Guider, enseigner et apprendre, c'est suivre une démarche holistique, réflexive, réfléchie, expérientielle et relationnelle.
- L'animation sportive passe par l'exploration de sa propre identité, de sa propre philosophie et de sa propre éthique L'animation sportive passe par l'exploration de sa propre identité, de sa propre philosophie et de sa propre éthique.
- être communiqués que dans certaines situations et quand on en a la permission. Apprendre à guider, à animer et à encadrer, c'est aussi comprendre que certains enseignements sont sensibles et ne doivent Apprendre à guider, à animer et à encadrer, c'est aussi comprendre que certains enseignements sont sensibles et ne doivent être communiqués que dans certaines situations et quand on en a la permission.

# Déclaration des conceptions du monde et perspectives autochtones **Déclaration des conceptions du monde et perspectives autochtones :**

des liens et relations reposant en particulier sur : Les différents aspects du cours AC12 intègrent les principes d'apprentissage des Premiers Peuples. L'animation sportive est indissociable des liens et relations reposant en particulier sur : Les différents aspects du cours AC12 intègrent les principes d'apprentissage des Premiers Peuples. L'animation sportive est ind issociable

- la participation à la communauté (selon les usages et protocoles); la participation à la communauté (selon les usages et protocoles);
- la force du récit; la force du récit;
- l'apprentissage expérientiel l'apprentissage expérientiel;
- la flexibilité; la flexibilité;
- le leadership; le leadership;
- une démarche positive centrée sur les apprenants une démarche positive centrée sur les apprenants;
- l'engagement communautaire l'engagement communautaire.

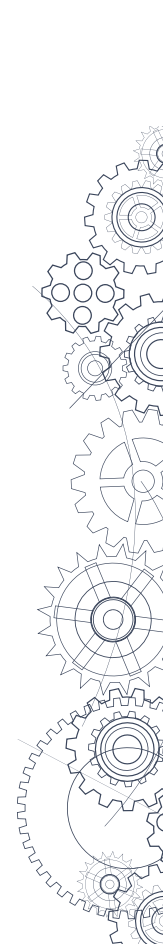

12<sup>e</sup> année

 $\bar{a}$ 

### Nom du cours : Athletic Coaching (Encadrement sportif) om du cours : Athletic Coaching ( **Encadrement sportif)**

capacit

proc

Le dé

**GRANDES IDÉES**

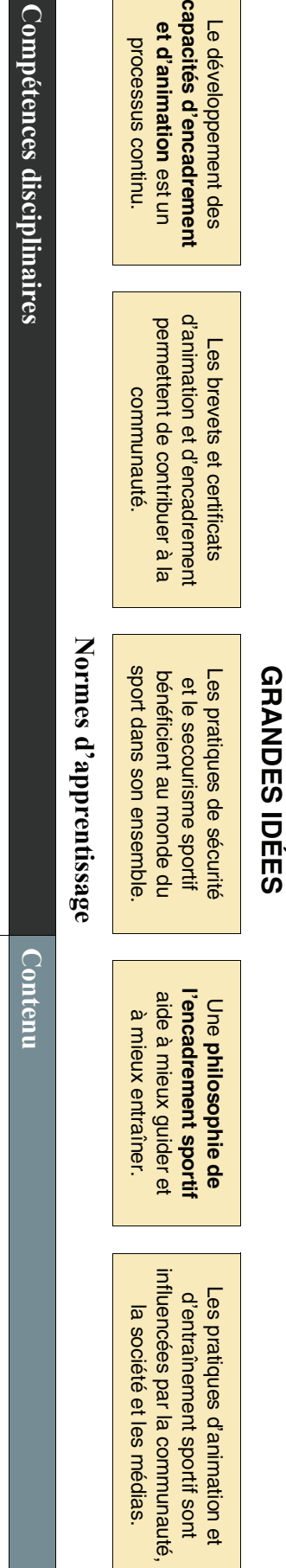

### Collaboration et esprit de groupe Vie saine et active Principes de l'encadrement sportif Ce que l'élève doit faire . Com **Collaboration et esprit de groupe Vie saine et active Principes de l'encadrement sportif**  Ce que l'élève doit faire : • • • • • • • • • • • • • ompétences discipl Employer des techniques d'encadrement sportif pour améliorer les chances de succès des Savoir appliquer ses connaissances et compétences en matière de santé et de vie saine pour Planifier des moyens de surmonter les obstacles potentiels à la participation aux activités physiques faire la démonstration. Savoir expliquer comment participer aux activités physiques de manière sûre et adéquate et en prendre des décisions raisonnées dans son rôle d'encadrement sportif Savoir enseigner des compétences techniques et des compétences tactiques dans la comprendre l'encadrement sportif Tenir compte des perspectives et connaissances des Premiers Peuples pour mieux Obtenir des certificats d'encadrement sportif dans le secteur associatif Comprendre les éléments de la diversité dans le sport. la société et dans les médias pour comprendre leurs effets sur les sports et les sportifs Analyser l'entraînement et l'encadrement tels qu'ils sont représentés dans la communauté, dans participants dans une variété d'activités physiques logique du jeu. une RCR Planifier des moyens de surmonter les obstacles potentiels à la participation aux activités physiques. participants dans une variété d'activités physiques. Employer des techniques d'encadrement sportif pour améliorer les chances de succès des faire la démonstration. Savoir expliquer comment participer aux activités physiques de manière sûre et adéquate et en prendre des décisions raisonnées dans son rôle d'encadrement sportif Savoir appliquer ses connaissances et compétences en matière de santé et de vie saine pour logique du jeu. Savoir enseigner des l'enfant. Reconnaître les une RCR. Savoir comprendre l'encadrement sportif. Tenir compte des perspectives et connaissances des Premiers Peuples pour mieux Savoir utiliser un Obtenir des Comprendre les éléments de la la société et dans les médias pour comprendre leurs effets sur les sports et les sportifs. Analyser l'entraînement et l'encadrement tels qu'ils sont représentés dans la communauté, dans Acquérir une **reconnaîtrecertificatsphilosophiestades de développementdéfibrillateur externe automatisé (DEA)**ቧ **compétences techniquesprendre en charge** d'encadrement sportif dans le secteur associatif. , une **éthiquediversité**, des dans le sport. les blessures sportives et les situations nécessitant des  **objectifsaptitudes motrices fondamentales** et un style. **compétences tactiques**. dans la chez Ce que l'élève doit connaître : Ce que l'élève doit connaître : • • • • • • • • • • • • • • • Les principes de conception des programmes, avec prise en La zone de défi pour les adultes et pour les enfants L'anatomie et la physiologie musculosquelettiques dans enfants et dans le monde du sport Les différents types de diversité chez les sportifs, chez les des jugements moraux dans le sport et des objectifs de l'équipe Les différentes méthodes de communication et dans quels cas l'inclusion et la participation Les différentes techniques d'encadrement pour encourager Les fondamentaux de l'entraînement physique Les concepts de l'entraînement et de l'encadrement sportif Les traits physiques, cognitifs et sociaux des enfants Les stades de développement des aptitudes motrices Les perspectives reliant sport et culture chez les Premiers Peuples Les règles de sécurité du sport Les techniques de bandage sportif leurs rapports avec le sport suffocation chez le nourrisson, l'enfant et l'adulte compte de la **philosophie** personnelle du sport, de l'importance les utilise fondamentales chez l'entant fondamentales chez l'enfant suffocation chez le nourrisson, l'enfant et l'adulte enfants et dans le monde du sport des jugements moraux dans le sport et des objectifs de l'équipe compte de la les utiliser Les différentes méthodes de communication et dans quels cas l'inclusion et la participation Les différentes techniques d'encadrement pour encourager **Les fondamentaux de l'entraînement physique Les concepts de l'entraînement et de l'encadrement sportif**  Les traits physiques, cognitifs et sociaux des enfants Les stades de développement des aptitudes motrices Les perspectives reliant sport et culture chez les Premiers Peuples Les règles de sécurité du sport Les techniques de bandage sportif Les leurs rapports avec le sport **L'anatomie et la physiologie musculosquelettiques**Les Les différents types de Les principes de conception des programmes, avec prise en **zone de défisignessignes**ቧ ቧ **philosophiesymptômessymptômes** pour les adultes et pour les enfants **diversité** personnelle du sport, de l'importance des blessures sportives courantes de détresse cardiorespiratoire et de chez les sportifs, chez les

•

Accomplir un

**stage pratique**

Accomplir un stage pratique d'encadrement sportif

d'encadrement sportif.

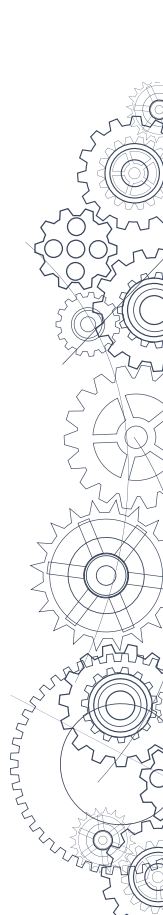

### Grandes idées - Approfondissements **Grandes idées – Approfondissements**

- sportifs un maximum d'occasions de réussite. Les qualités d'**encadrement** peuvent s'acquérir et reposent sur des compétences; les entraîneurs et entraîneuses s'emploient à donner aux sportifs un maximum d'occasions de réussite. Les qualités d'**encadrement**peuvent s'acquérir et reposent sur des compétences; les entraîneurs et entraîneuses s'emploient à donner aux
- style d'encadrement. Philosophie de l'encadrement sportif : Déterminer le but de son encadrement et ses valeurs en tant qu'entraîneur ou entraîneuse, puis choisir son style d'encadrement. **Philosophie de l'encadrement sportif :**Déterminer le but de son encadrement et ses valeurs en tant qu'entraîneur ou entraîneuse, puis choisir son

## Compétences disciplinaires - Approfondissements **Compétences disciplinaires – Approfondissements**

- Philosophie : comment on voit ses expériences de l'encadrement sportif et comment cela définit notre planification future **Philosophie :**comment on voit ses expériences de l'encadrement sportif et comment cela définit notre planification future.
- Ethique : jugements moraux dans l'encadrement sportif. jugements moraux dans l'encadrement sportif.
- **Objectifs :** fixer des buts équilibrant désir de gagner, plaisir du jeu et développement. fixer des buts équilibrant désir de gagner, plaisir du jeu et développement.
- • Certificats : les certificats concernent par exemple les aptitudes motrices fondamentales, le secourisme et la RCR Diversité : prise en charge des différences de maturité, de culture, de genre, d'orientation sexuelle et de capacités physiques et mentales entre jeunes sportifs **Certificats : Diversité :** prise en charge des différences de maturité, de culture, de genre, d'orientation sexuelle et de capacités physiques et mentales entre jeunes sportifs. les certificats concernent par exemple les aptitudes motrices fondamentales, le secourisme et la RCR.
- **DEA :** Le défibrillateur externe automatisé (DEA) est un petit appareil médical de secours portatif et facile à utiliser qui sert à administrer une Le défibrillateur externe automatisé (DEA) est un petit appareil médical de secours portatif et facile à utiliser qui sert à administrer une
- décharge électrique salvatrice en cas d'arrêt cardiaque. décharge électrique salvatrice en cas d'arrêt cardiaque.
- Reconnaître : détection des blessures et des situations qui les entraînent souvent. **Reconnaître :**détection des blessures et des situations qui les entraînent souvent.
- Prendre en charge : prévention des blessures sportives, premiers secours, orientation vers les soins médicaux, bandage et rétablissement. **Prendre en charge :**prévention des blessures sportives, premiers secours, orientation vers les soins médicaux, bandage et rétablissement.
- Stades de développement : stades de maturation et stades d'acquisition des compétences **Stades de développement :**stades de maturation et stades d'acquisition des compétences.
- Aptitudes motrices fondamentales : courir, sauter, lancer, attraper, frapper. **Aptitudes motrices fondamentales :**courir, sauter, lancer, attraper, frapper.
- Compétences techniques : programmes moteurs requis pour effectuer un mouvement. **Compétences techniques :**programmes moteurs requis pour effectuer un mouvement.
- Compétences tactiques : compétences techniques conjuguées à l'analyse des situations et à la prise de décisions. **Compétences tactiques :**compétences techniques conjuguées à l'analyse des situations et à la prise de décisions.
- elle parfois inefficace? Style d'encadrement et communication. **Communication**: dimensions de la communication et modèle en six étapes de la communication dans le sport. Pourquoi la communication estelle parfois inefficace? Style d'encadrement et communication. **Communication :**dimensions de la communication et modèle en six étapes de la communication dans le sport. Pourquoi la communication est-
- Stage pratique : les élèves accomplissent 20 heures d'encadrement sportif bénévole supervisées par un entraîneur ou une entraîneuse en chef ou par un animateur ou une animatrice de loisirs. **Stage pratique :**un animateur ou une animatrice de loisirs. les élèves accomplissent 20 heures d'encadrement sportif bénévole supervisées par un entraîneur ou une entraîneuse en chef ou par

### Contenu - Approfondissements **Contenu – Approfondissements**

- Signes : les aspects visuels d'une blessure sportive les aspects visuels d'une blessure sportive.
- Symptômes : les sensations dont fait état la personne blessée **Symptômes :**les sensations dont fait état la personne blessée.
- Anatomie et physiologie musculosquelettiques : les principaux os, muscles, articulations et tissus conjonctifs, ainsi que leurs fonctions essentielles **Anatomie et physiologie musculosquelettiques :**les principaux os, muscles, articulations et tissus conjonctifs, ainsi que leurs fonctions essentielles.
- • Zone defi : savoir comment adapter une activité pour doser le défi selon les capacités des sportits de manière à maximiser leur succès et leur potentiel **Zone de défi :**savoir comment adapter une activité pour doser le défi selon les capacités des sportifs de manière à maximiser leur succès et leur potentiel.
- **Concepts de l'encadrement sportif :** styles d'encadrement, développement du caractère, communication, approche par le jeu, compétences techniques et tactiques. techniques et tactiques. **Concepts de l'encadrement sportif :**styles d'encadrement, développement du caractère, communication, approche par le jeu, compétences
- **Fondamentaux de l'entraînement physique :** forme énergétique, forme musculaire et principes de périodisation. **Fondamentaux de l'entraînement physique :**forme énergétique, forme musculaire et principes de périodisation.

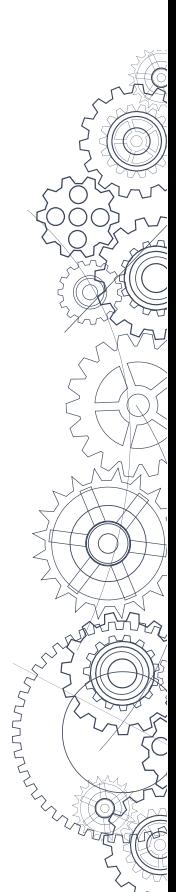

## Composantes d'enseignement recommandées **Composantes d'enseignement recommandées**

- Instruction directe Instruction directe
- Démonstrations Démonstrations
- Modélisation Modélisation
- Simulations Simulations
- Elève dans un rôle Élève dans un rôle
- Enseignement entre pairs Enseignement entre pairs
- Apprentissage expérientiel Apprentissage expérientiel
- Écriture réflexive Écriture réflexive

## Composantes d'évaluation recommandées **Composantes d'évaluation recommandées**

- Tenue d'un journal Tenue d'un journal
- Evaluation entre pairs Évaluation entre pairs
- Autoévaluation Autoévaluation
- Evaluation de la performance Évaluation de la performance
- Présentations orales Présentations orales
- Minitests et examens Minitests et examens

### Ressources pédagogiques **Ressources pédagogiques**

- Programme national de certification des entraîneurs (PNCE) : « Habiletés liées aux fondements du mouvement PNCE Programme national de certification des entraîneurs (PNCE) : « [Habiletés liées aux fondements du mouvement PNCE »](https://coach.ca/fr/habiletes-liees-aux-fondements-du-mouvement-pnce-2023)
- High Five : Principes du dévelopement en santé des enfants et High Five Sport **High Five :** [Principes du développement en santé des enfants](http://www.highfive.org/take-action/get-trained/healthy-minds-healthy-children) et [High Five Sport](http://www.highfive.org/take-action/get-trained/high-five-sport)
- SportMedBC: Secourisme sportif niveau 1 et Bandage sportif niveau 1 **[SportMedBC :](https://sportmedbc.com/)** Secourisme sportif niveau 1 et Bandage sportif niveau 1
- Croix-Rouge canadienne : Cours de RCR et d'utilisation du défibrillateur externe automatisé (DEA) Croix-Rouge canadienne : [Cours de RCR et d'utilisation du défibrillateur externe automatisé \(](https://www.croixrouge.ca/cours-et-certificats/description-de-cours/description-des-cours-de-secourisme-a-la-maison/rcr/dea?lang=fr-CA&_ga=)DEA)

### **Renseignements supplémentaires Renseignements supplémentaires**

Néant

### <span id="page-32-0"></span>**Annexe C : Contrôle des critères pour les cours APN**

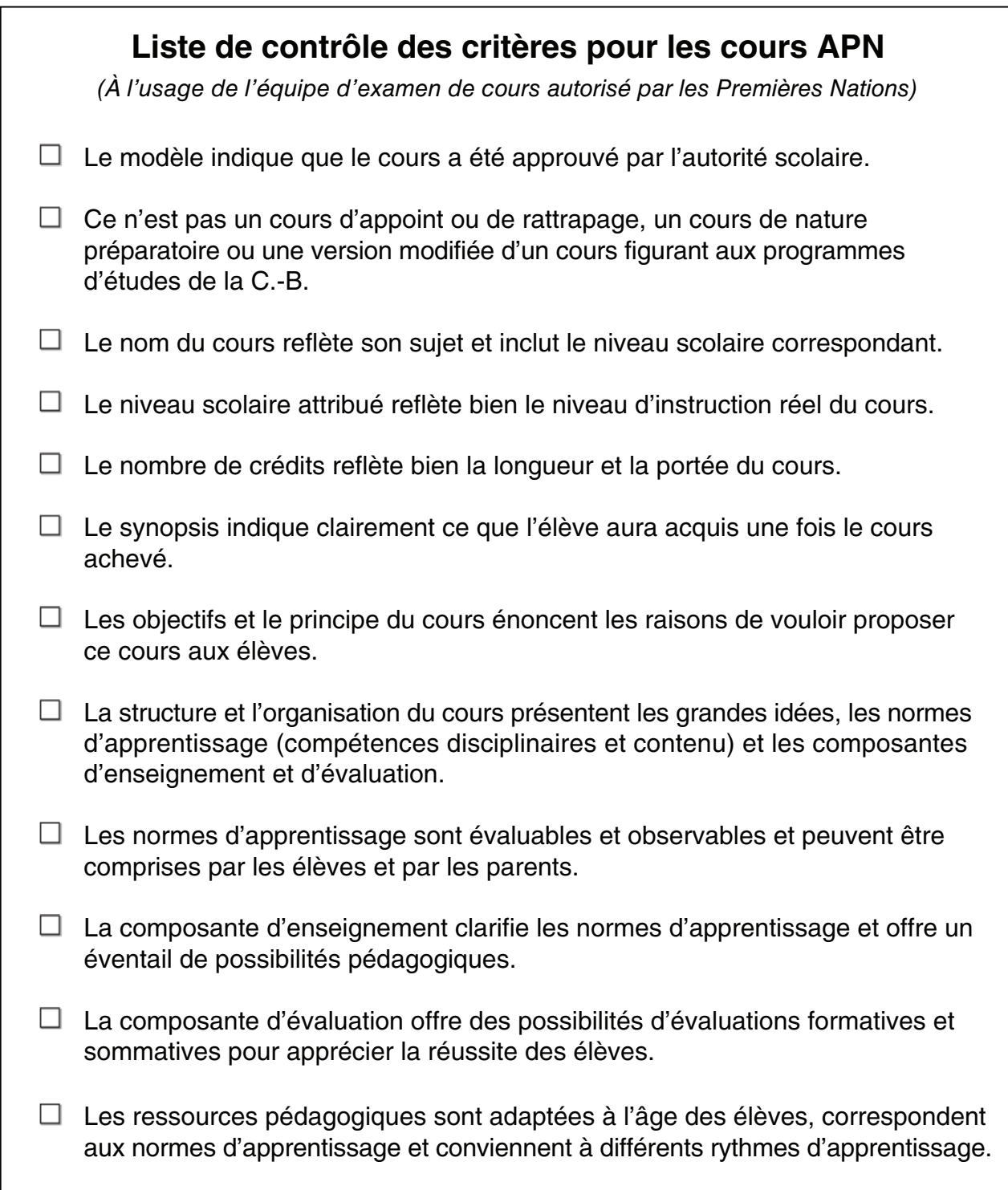

mnn